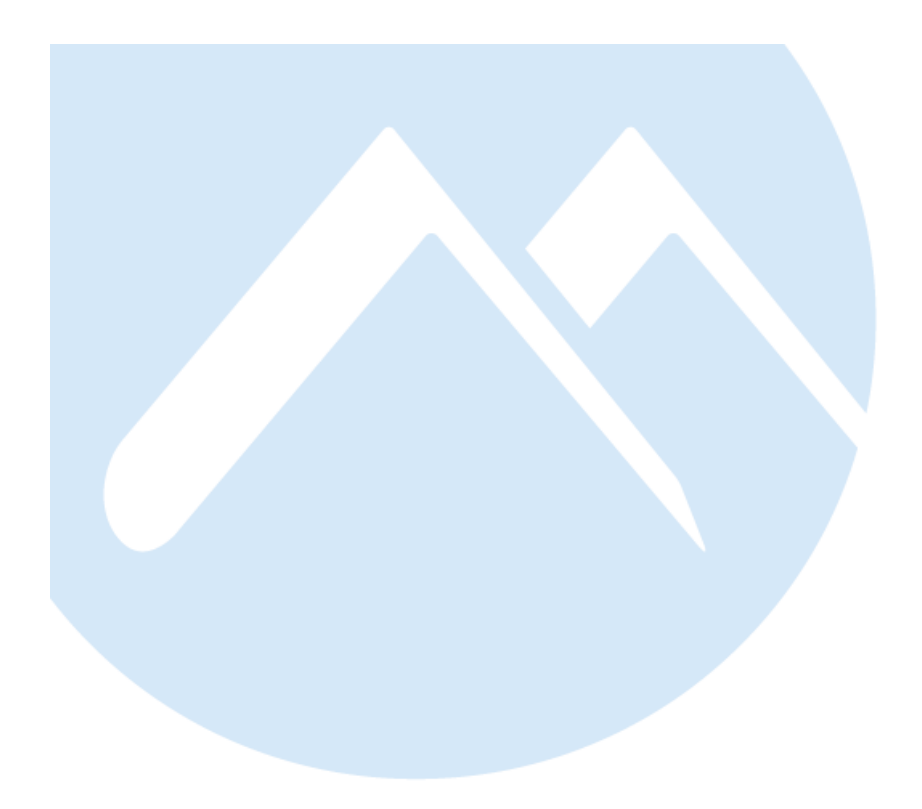

# **MAT001** Forkurs i matematikk

Kompendium 2018

Per Kristian Rekdal

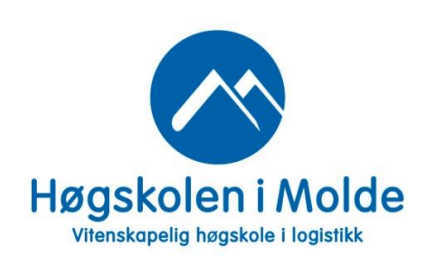

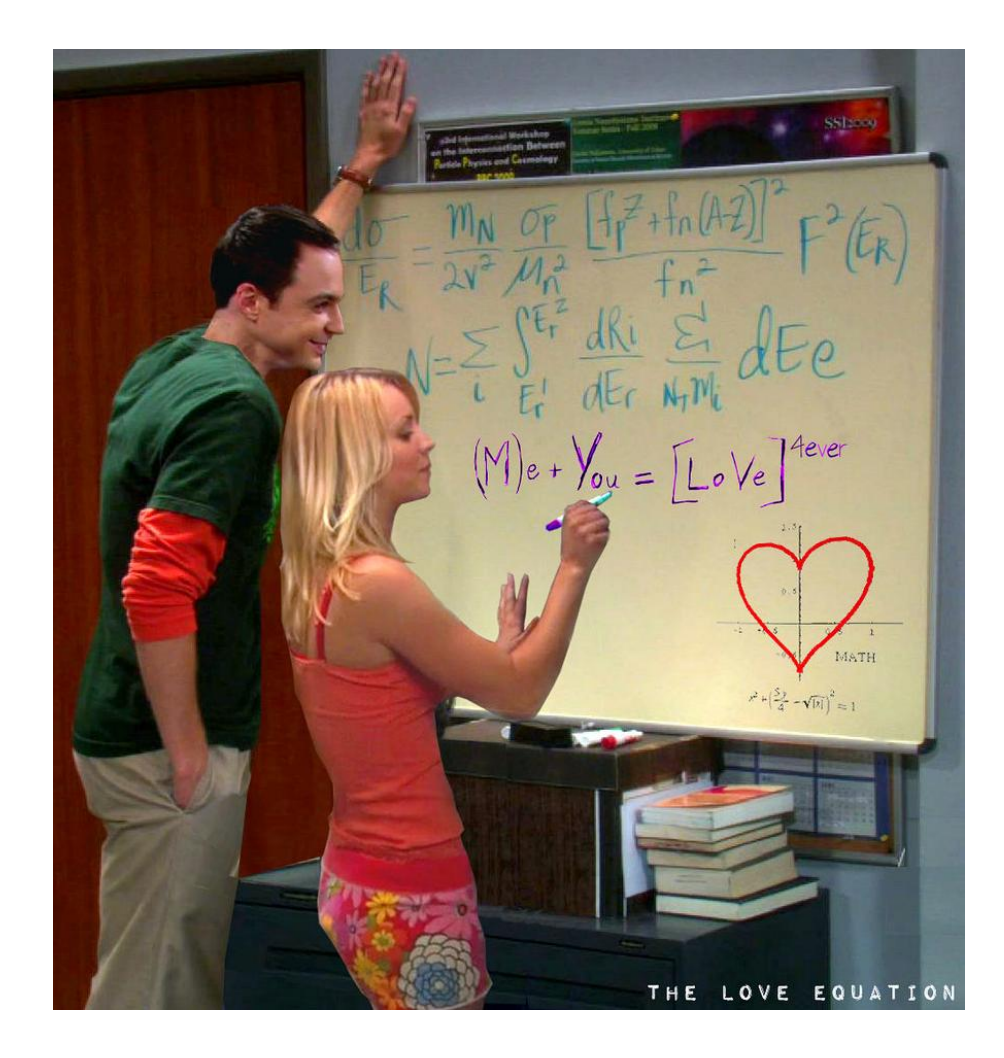

Figur 1: Matematikk er [viktig.](https://www.youtube.com/watch?v=2LECig33-6s)

# Innhold

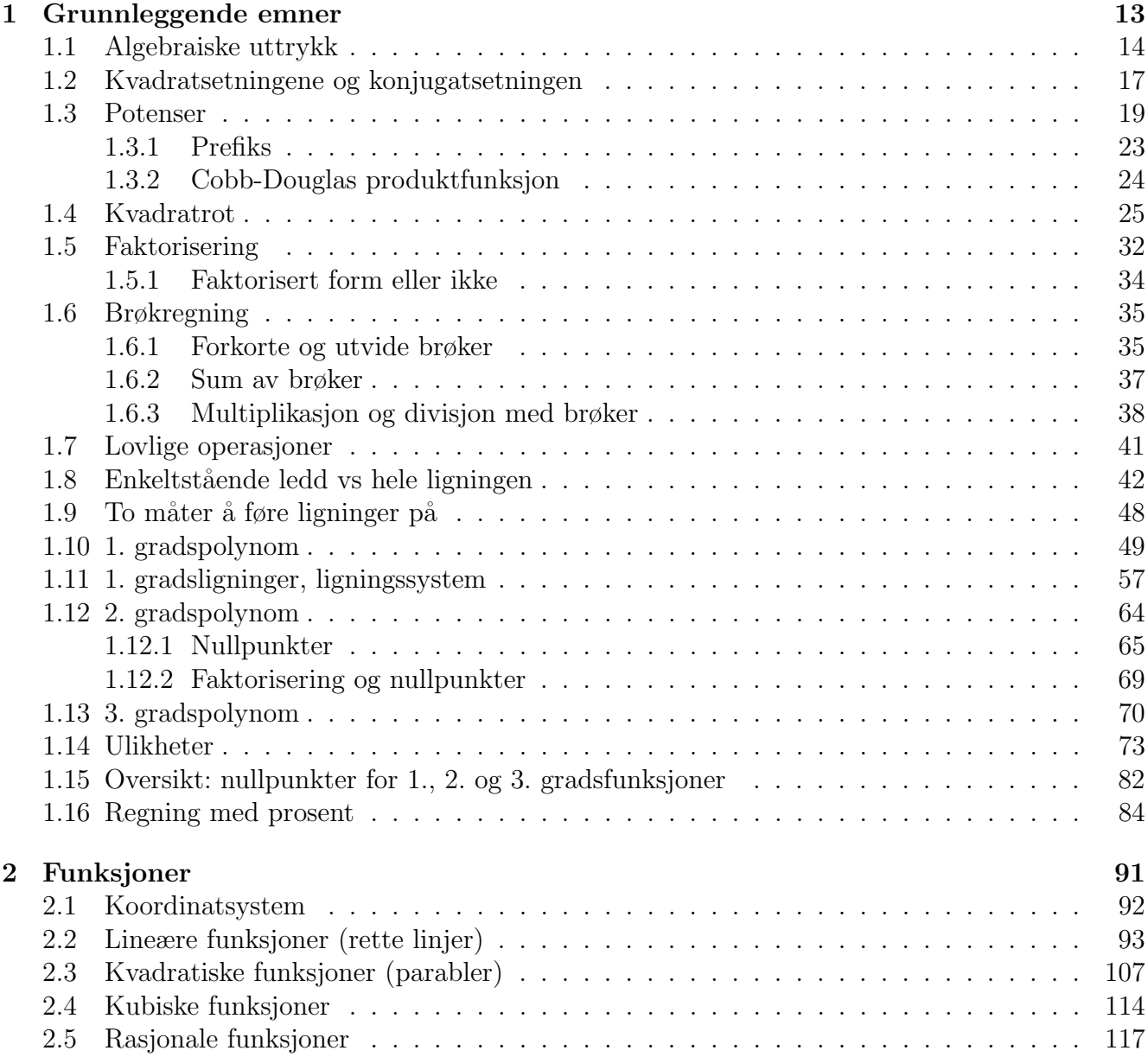

### Forord og info

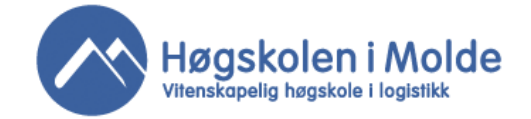

### Formål:

Målet med forkurset er å hjelpe studentene til å kunne følge undervisningen i det obligatoriske kurset "[MAT100 Matematikk](http://himoldex.no/emne/mat100-matematikk)". Det viser seg at mange studenter har svake forkunnskaper i matematikk. Dette gjør det vanskelig å følge normal studieprogresjon i første studieår. Høgskolen forutsetter at studenter med svak bakgrunn i matematikk deltar ved forkurset i matematikk.

Forkurset alene må imidlertid ikke oppfattes som et tilstrekkelig middel til å skaffe seg eventuelle manglende forkunnskaper, men heller som et supplement til nødvendig selvstudium.

#### Kursmateriell:

Gratis kursmateriell finnes på vår åpne kursplattform www.himolde $X$ .no. På denne åpne siden finnes:

- kompendium, 2018
- oppgaver, 2018
- $\bullet$  løsninger, 2018
- [forelesningsvideoer](http://himoldex.no/emne/mat001-forkurs-i-matematikk/videoer?type=lecture&period%5Bvalue%5D%5Byear%5D=2017&items_per_page=All) av alle forelesningene
- [kortvideoer](http://himoldex.no/emne/mat100-matematikk/videoer?type=short&period[value][year]=2014&items_per_page=All) av sentrale tema (fra "hovedkurset" [MAT100 Matematikk\)](http://himoldex.no/emne/mat100-matematikk).

Kurset er lagt opp som en kombinasjon av forelesning og oppgaveløsning. Foreleser er til stede hele tiden, også under oppgaveløsningen.

#### Litteratur:

Nødvendig litteratur i dette forkurset er kun dette kompendiet samt tilhørende oppgaver. Alt dette ligger gratis på vår åpne kursplattform [www.himoldeX.no](http://himoldex.no/) En papirkopi av dette kompendiet kan kjøpes hos bokhandelsen "[SiMolde Bok](http://www.simolde.no/bokhandel)". Eller man kan skrive ut en papirkopi selv.

#### Innhold:

Se innholdsfortegnelse i dette kompendiet. Innholdet i dette forkurset er utvalgte deler av kapittel 1 og 2 fra emnet "[MAT100 Matematikk](https://himoldex.no/emne/mat001-forkurs-i-matematikk)".

#### Oppstart:

Forkurset i matematikk starter mandag 6. august 2018 kl. 09:15, 2018 (se timeplan).

#### Sted:

Høgskolen i Molde, rom A-1.020.

#### Timeplan:

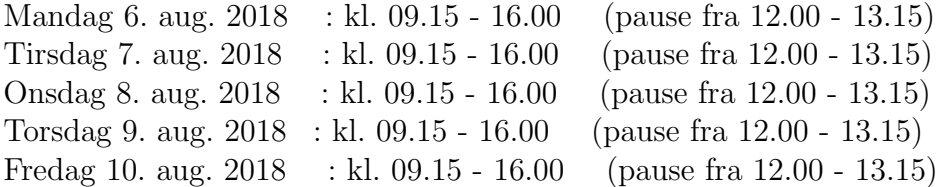

Undervisningen vil bli delt mellom felles forelesning og oppgaveløsning:

2 timer forelesning - 1 time oppgaveløsning pause 2 timer forelesning - 1 time oppgaveløsning

Ingen på melding. Bare å møte opp. Velkommen til forkurs i matematikk ved [Høgskolen i Molde!](http://www.himolde.no/Sider/side.aspx)

Molde, juli 2018.

[Per Kristian Rekdal](http://himoldex.no/foreleser/per-kristian-rekdal)

Copyright (c) Høyskolen i Molde, 2018.

### himoldeX.no

[www.himoldeX.no](http://himoldex.no/) er en åpen kursplattform ved Høgskolen i Molde (himolde). Her finner man komplett [kursmateriell](https://fronter.com/himolde/main.phtml) for utvalgte kurs. Dermed er notater fra forelesninger, kompendium, øvingsoppgaver, løsningsforslag og annet materiell åpent tilgjengelig for alle. Intet brukernavn. Intet passord. Gratis!

### 1) Kursmateriell:

Alt kursmateriell i "*[MAT001 Forkurs i matematikk](https://himoldex.no/emne/mat001-forkurs-i-matematikk)*" finnes gratis i elektronisk form på denne åpen kursplattform:

- kompendium, 2018
- øvingsoppgaver, 2018
- løsninger, 2018

Både under kursets gang og for ettertiden: last ned alt kursmaterialet til din PC. Da har du det komplette kursmateriellet. Da kan dere bruke dette som oppslagsverk når dere støter på matematikkutfordringer i disipliner som f.eks.:

- [økonomi](http://www.himolde.no/studier/okonomi/Sider/side.aspx)
	- [regnskap og revisjon](http://www.himolde.no/Studier/Bachelor-i-regnskap-og-revisjon/Sider/side.aspx)
	- [økonomi og administrasjon](http://www.himolde.no/Studier/Bachelorikonomiogadministrasjon)
- [logistikk](http://www.himolde.no/studier/logistikk/Sider/side.aspx)
	- [logistikk og supply chain management](http://www.himolde.no/Studier/BachelorilogistikkogSupplyChainManagement)
	- [petroleumslogistikk](http://www.himolde.no/Studier/Bacheloripetroleumslogistikk)

### 2) Video:

I tillegg til dette gratis kursmateriellet finner man fire typer videoer:

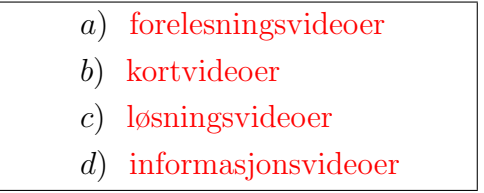

De tre sistnevnte videotypene, kortvideoer, løsningsvideo og informasjosvideo, vil være mer utbredt i hovedkurset " $MAT100$  Matematikk".

#### 3) Facebook:

Emnet er egen [Facebook-gruppe.](https://www.facebook.com/groups/himolde.mat001/) Innholdet i denne gruppen er blant annet:

- øvinger / oppgaver
- $\bullet$  fagrelaterte spørsmål
- praktisk informasjon
- enkle spørreundersøkelser
- promotering / publisering av videoer

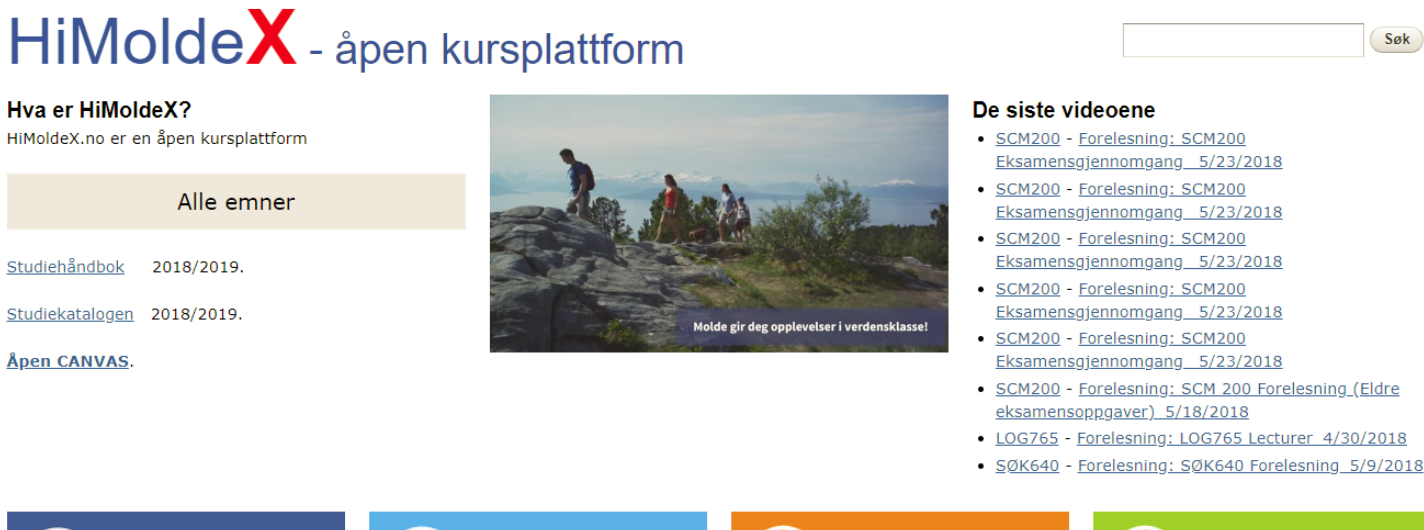

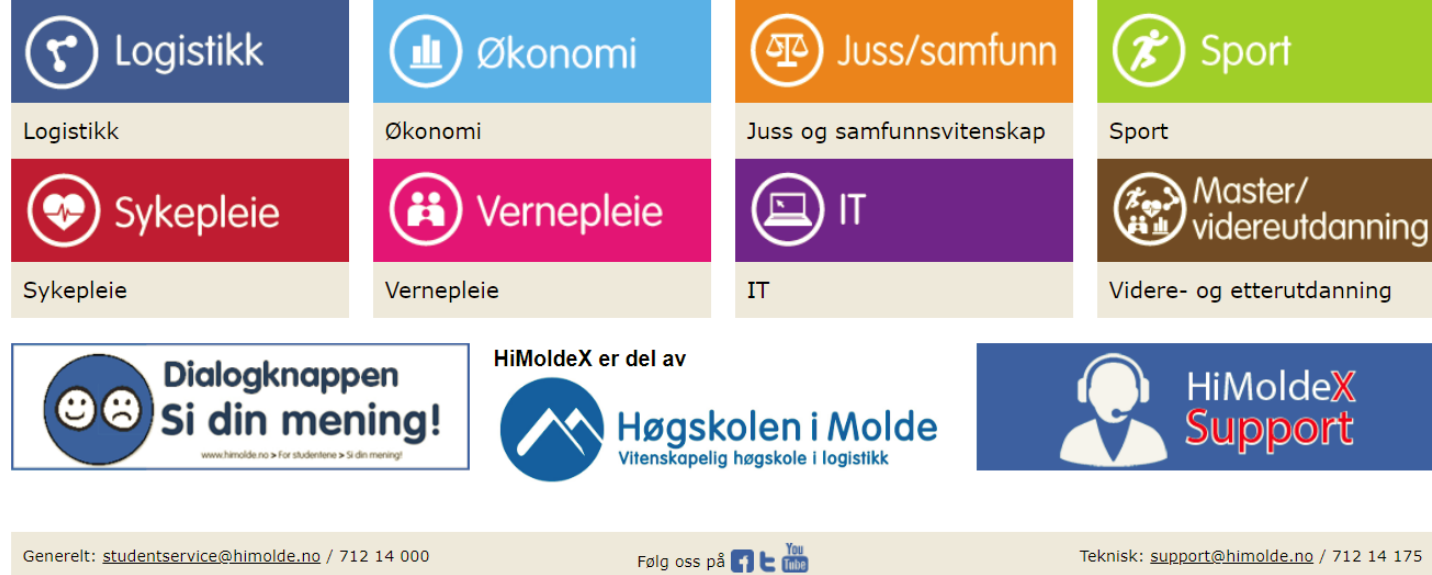

Figur 2: Førsteside av [himoldeX.no.](http://himoldex.no/)

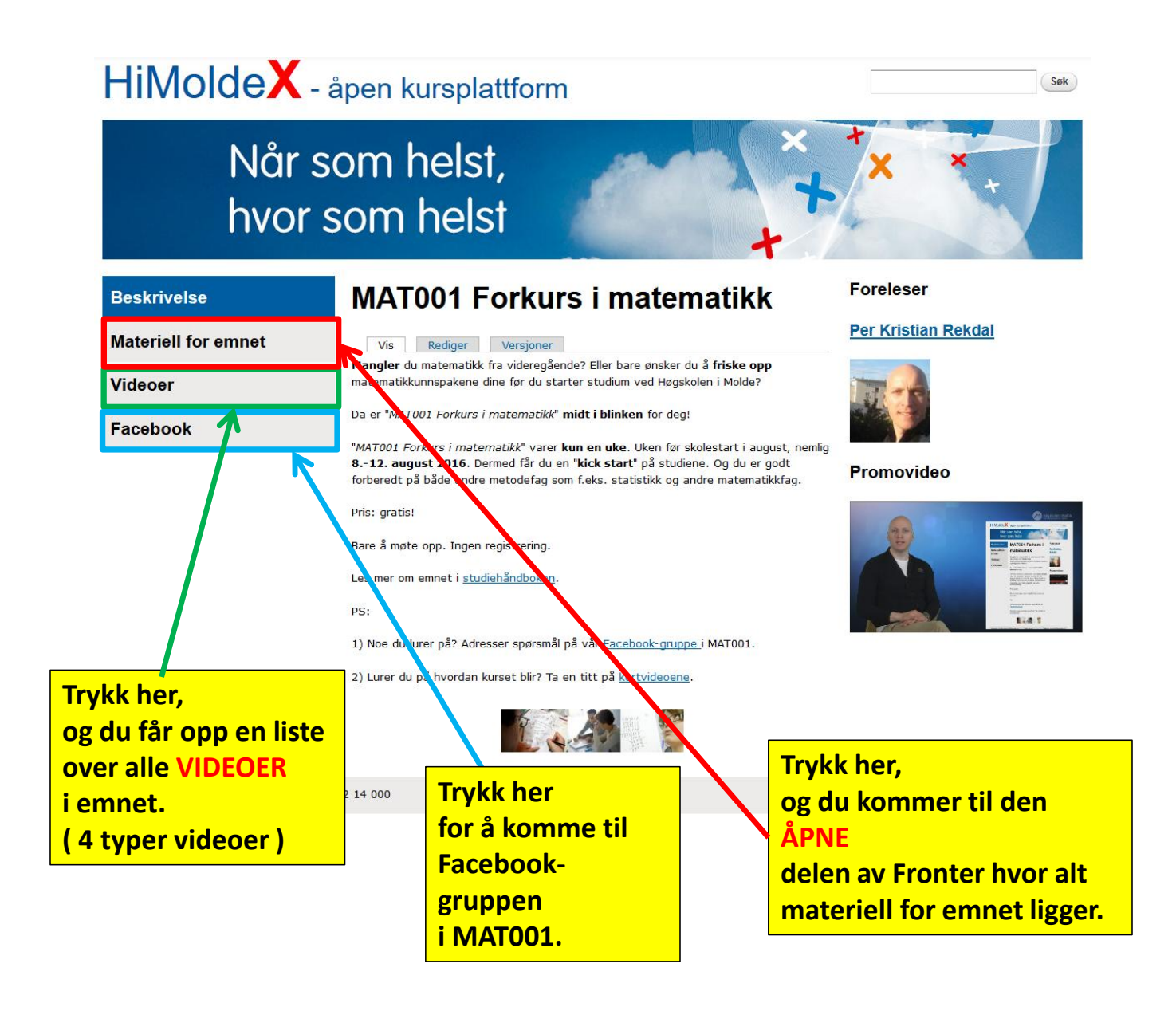

Figur 3: Emnet MAT001 på [himoldeX.no.](http://himoldex.no/emne/mat100-matematikk)

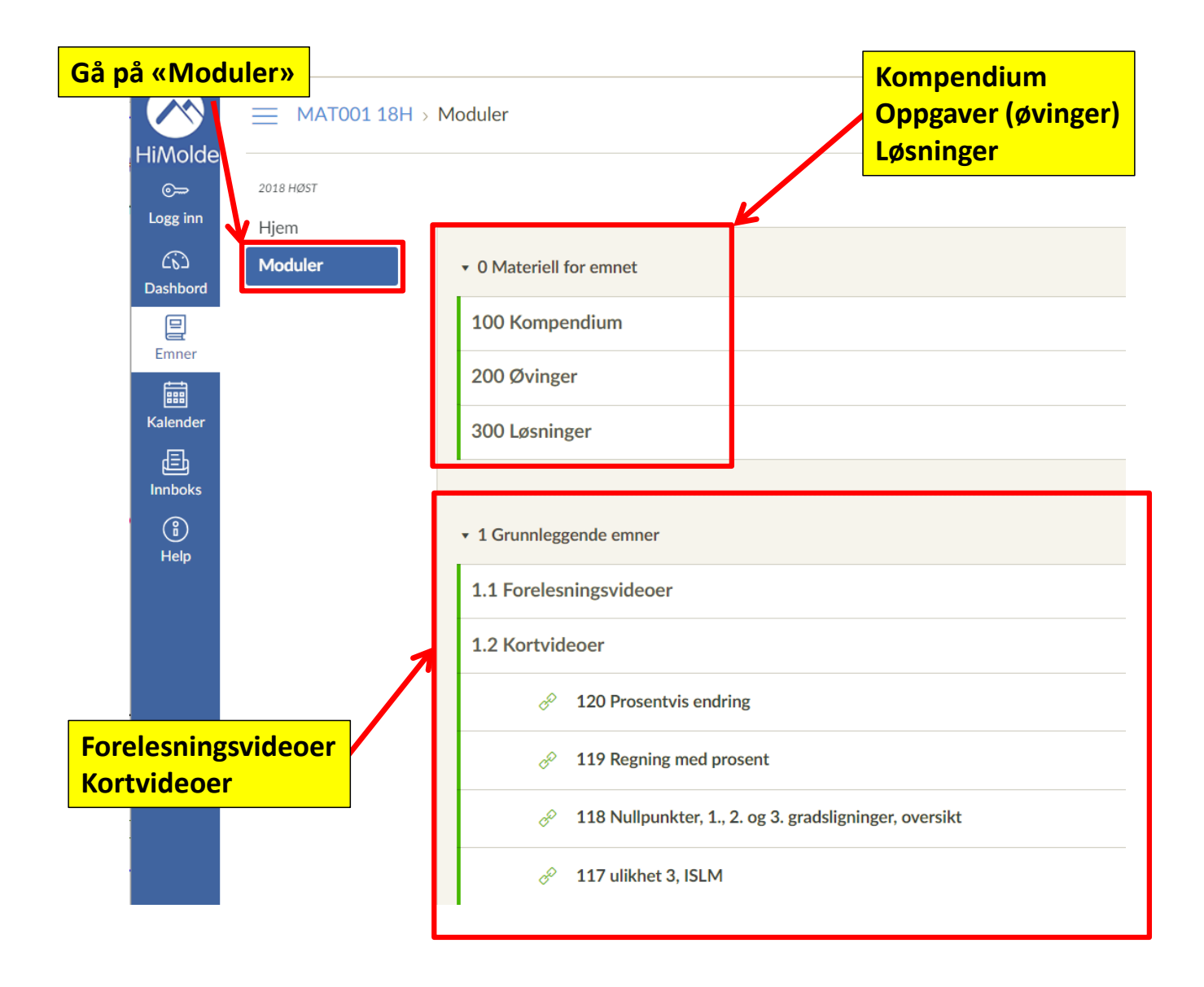

Figur 4: Emnet MAT001 på [Canvas.](http://himoldex.no/fronter/1742456052)

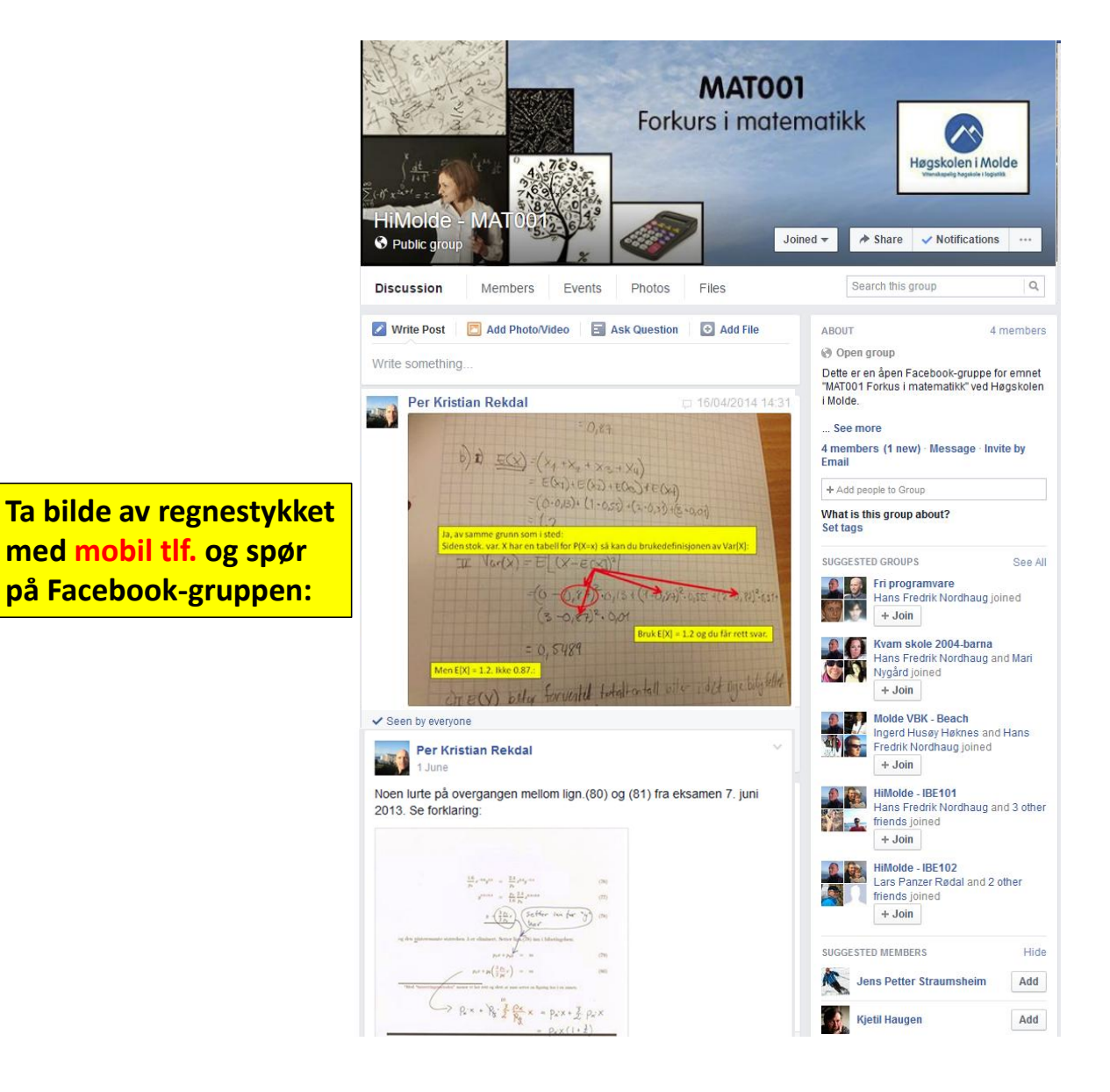

Figur 5: Emnet MAT001 på [Facebook.](https://www.facebook.com/groups/himolde.mat001/)

## <span id="page-12-0"></span>Kapittel 1

# Grunnleggende emner

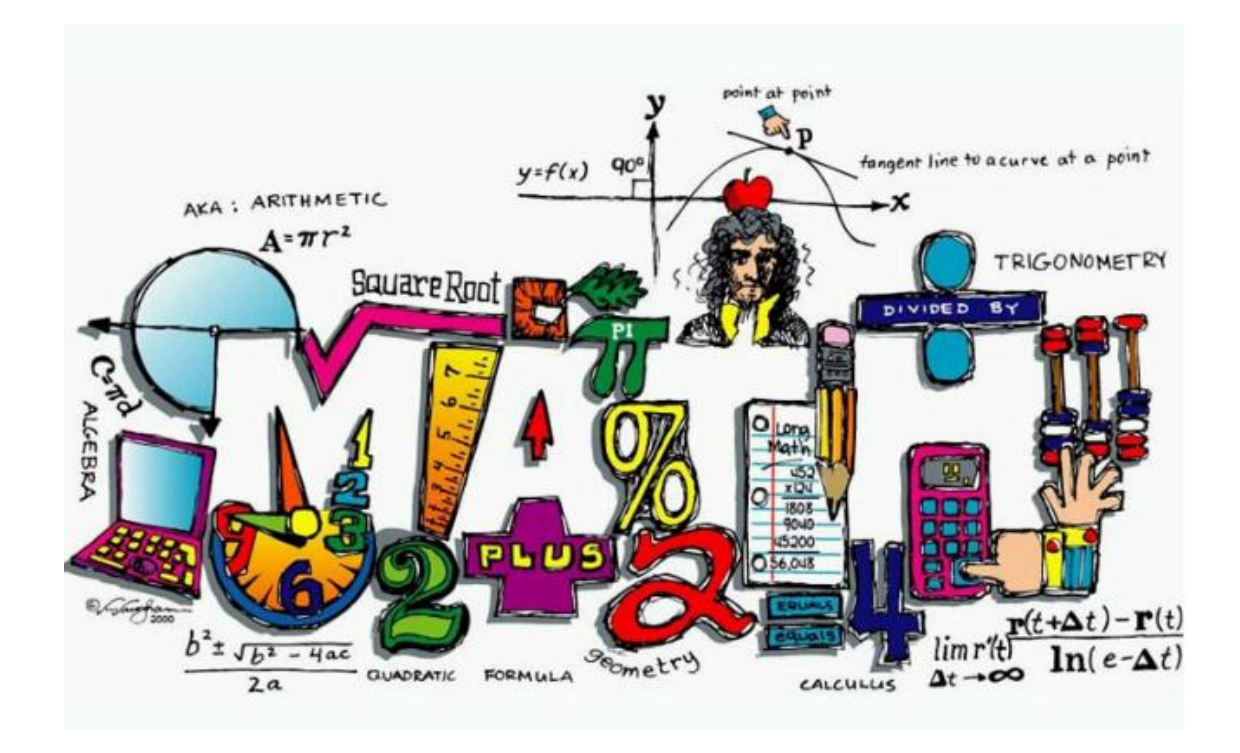

Figur 1.1: Grunnleggende emner i matematikk.

### 1.1 Algebraiske uttrykk

<span id="page-13-0"></span>Generelle regler for [algebra:](http://no.wikipedia.org/wiki/Algebra) ( algebra = regler for operasjonene " $\cdot$ " og "+" )

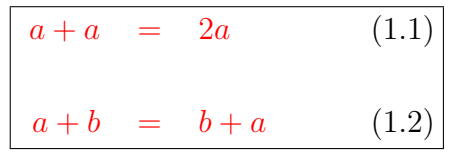

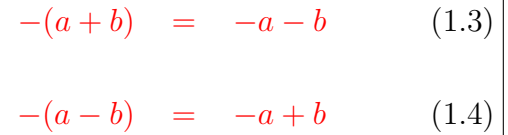

Ved regning med flerleddede uttrykk:

1) Samle sammen like ledd ved å summere koeffisientene 2) Løs opp parenteser

- $\bullet$  + foran parentes: ingen fortegnsendring
- − foran parentes: skifte alle fortegn i parentesen

### Eksempel: ( samle sammen like ledd )

$$
ab - 3a + b - 5ab + 4b = -4ab - 3a + 5b \tag{1.5}
$$

**Eksempel:** ( 
$$
\log
$$
 be open pereteser og same same number like ledd )

<span id="page-14-0"></span>
$$
(3ab + b) - (ab + 2b + c) = 3ab + b - ab - 2b - c = 2ab - b - c \tag{1.6}
$$

 $\blacksquare$ 

Denne "parentesregelen" kalles den [distributive lov:](https://no.wikipedia.org/wiki/Distributiv_lov)

$$
a(b+c) = ab + ac \qquad (1.7)
$$

Fra denne distributive lov så følger at:

$$
(a+b)(c+d) = ac + ad + bc + bd
$$
 (1.8)

Lign.[\(1.7\)](#page-14-0) og [\(1.8\)](#page-14-0) er en svært viktige regeler. Sistnevnte er så viktig at det er tre spesialtilfeller av denne ligningen som har egne navn. Disse skal vi se på i neste avsnitt.

Greier du å vise hvorfor lign. $(1.8)$  er riktig?

### <span id="page-16-0"></span>1.2 Kvadratsetningene og konjugatsetningen

Lign.[\(1.8\)](#page-14-0) har følgende spesialtilfeller: ( [kvadratsetningene](http://no.wikipedia.org/wiki/Kvadratsetningene) )

$$
(a+b)^2 = a^2 + 2ab + b^2
$$
 (1. kvadratsetning) (1.9)  

$$
(a-b)^2 = a^2 - 2ab + b^2
$$
 (2. kvadratsetning) (1.10)  

$$
(a+b)(a-b) = a^2 - b^2
$$
 (konjugatsetningen) (1.11)

hvor konjugatsetningen, dvs. lign.[\(1.11\)](#page-16-0), forklares via:

$$
\frac{(a+b)(a-b)}{(a+b)(a-b)} = a^2 - ab + b^2 - b^2 = \frac{a^2 - b^2}{a^2 - b^2}
$$
\n(1.12)

$$
(\underline{a}+\underline{b})(\underline{a}+\underline{b}) = \underline{a}^2 + \underline{a}\underline{b} + \underline{a}\underline{b} + \underline{b}^2
$$
  
\n
$$
= \underline{a}^2 + 2\underline{a}\underline{b} + \underline{b}^2
$$
  
\n
$$
(\underline{a}-\underline{b})(\underline{a}-\underline{b}) = \underline{a}^2 - \underline{a}\underline{b} - \underline{a}\underline{b} + \underline{b}^2
$$
  
\n
$$
= \underline{a}^2 - 2\underline{a}\underline{b} + \underline{b}^2
$$
  
\n
$$
(\underline{a}+\underline{b})(\underline{a}-\underline{b}) = \underline{a}^2 - \underline{a}\underline{b} + \underline{a}\underline{b} - \underline{b}^2
$$
  
\n
$$
= \underline{a}^2 + \underline{a} - \underline{b}^2 = \underline{a}^2 - \underline{b}^2
$$

Figur 1.2: [Kvadratsetningene og konjugatsetningen](http://no.wikipedia.org/wiki/Kvadratsetningene) utskrevet ledd for ledd.

Husk, når man **multipliserer** <sup>[1](#page-17-0)</sup> ut parenteser:

- $(+) \cdot (+) = +$
- $(+) \cdot (-) = -$
- $(-) \cdot (+) = -$
- $(-) \cdot (-) = +$

Husk også:

$$
-a = (-1)a \tag{1.13}
$$

$$
a - b = a + (-b) \tag{1.14}
$$

$$
ab = ba \tag{1.15}
$$

 $\blacksquare$ 

Eksempel: ( løse opp parenteser og samle sammen like ledd )

$$
\frac{(2xy+x)(4xy-x) - 4x^2(1-y) + x^2}{2} = 8x^2y^2 - 2x^2y + 4x^2y - x^2 - 4x^2 + 4x^2y + x^2
$$

$$
= \frac{8x^2y^2 + 6x^2y - 4x^2}{2} \tag{1.16}
$$

<span id="page-17-0"></span><sup>1</sup>Det er IKKE slik at f.eks.  $-6 - 6 = +12$  ${\rm _{galt}}$ .

### 1.3 Potenser

<span id="page-18-0"></span>Definisjon: ( [potens](http://no.wikipedia.org/wiki/Potens_%28matematikk%29) )

$$
\begin{bmatrix}\na^n & = & \underbrace{a \cdot a \cdot a \cdot \ldots \cdot a}_{=n \text{ faktorer}}\n\end{bmatrix}\n\tag{1.17}
$$

 $\blacksquare$ 

hvor  $n=$ eksponent,  $n\in N,$  $n\in N,$  $n\in N,$   $a=$  [grunntall](http://no.wikipedia.org/wiki/Grunntall) og  $a\in R.$  $a\in R.$  $a\in R.$ 

Potensregler:

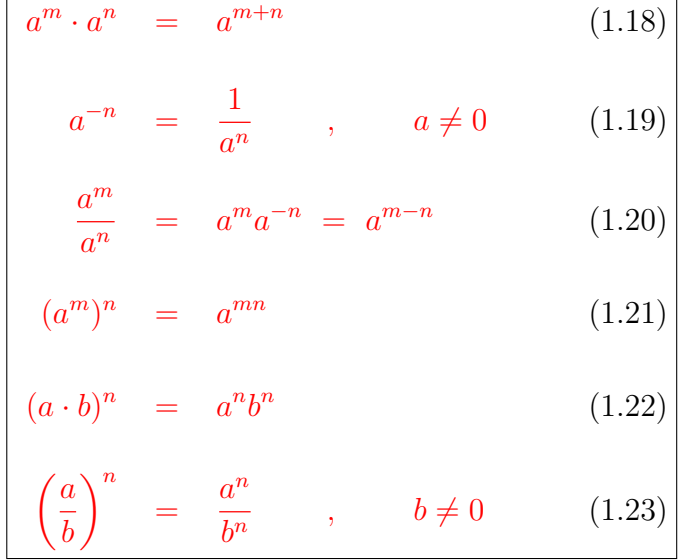

og i tillegg:

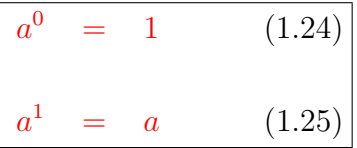

### Eksempler: ( [potens](http://no.wikipedia.org/wiki/Potens_%28matematikk%29) )

$$
\frac{3^2 \cdot 3^5}{2} = 3^{2+5} = \underline{3^7} \tag{1.26}
$$

$$
\frac{(2^{-3})^7}{2} = 2^{-3 \cdot 7} = 2^{-21} = \frac{1}{2^{21}} \tag{1.27}
$$

$$
\left(\frac{5}{2}\right)^3 = \frac{5^3}{2^3} \tag{1.28}
$$

### Husk:

1) Multipliksjon:

$$
a \cdot a = a^2 \qquad (1.29)
$$

2) Addisjon:

$$
a + a = 2a \qquad (1.30)
$$

3) Subtraksjon:

$$
-a - a = -2a \qquad (1.31)
$$

Eksempel:

$$
\frac{7 \cdot 7 \cdot 7 \cdot 7 \cdot 7}{7 \cdot 7} = 7 \cdot 7 \cdot 7 = \underline{7}^3 \tag{1.32}
$$

$$
\frac{7+7+7+7+7}{7+7} = \frac{5 \cdot 7}{2 \cdot 7} = \frac{5}{2}
$$
 (1.33)

 $\blacksquare$ 

22

### 1.3.1 Prefiks

<span id="page-22-0"></span>[Normalform:](http://no.wikipedia.org/wiki/Normalform)[2](#page-22-1) (se også [liste av SI prefiks\)](http://en.wikipedia.org/wiki/SI_prefix)

$$
1\,000 = 10^3 \tag{1.34}
$$

$$
1\,000\,000 = 10^6 \qquad \text{(en million)} \tag{1.35}
$$

0, 001 = 10<sup>−</sup><sup>3</sup> (milli) (1.36)

$$
0,000\,000\,063 \quad = \quad 6,3 \cdot 10^{-8} \tag{1.37}
$$

$$
452\,000\,000\,000 = \underbrace{4,52 \cdot 10^{11}}_{\text{normalform}} \tag{1.38}
$$

Generelt med 10-potens:

$$
tall = a \cdot 10^n \qquad (1.39)
$$

hvor  $n \in \mathbb{Z}$  $n \in \mathbb{Z}$  $n \in \mathbb{Z}$  og  $a \in \langle -10, 10 \rangle$ .

<span id="page-22-1"></span> $^{2} \mathrm{Ogs}$  kalt standardform.

### 1.3.2 Cobb-Douglas produktfunksjon

<span id="page-23-0"></span>I [SØK200 Mikroøkonomi](http://himoldex.no/emne/sok200-mikrookonomi) lærer man blant annet om Cobb-Douglas produktfunksjon. Det er funk-sjoner som beskriver sammenhengen mellom èn "output" og to (eller flere) "input" variabler <sup>[3](#page-23-1)</sup>.

Definisjon: ( [Cobb-Douglas produktfunksjon](http://en.wikipedia.org/wiki/Cobb%E2%80%93Douglas_production_function) )

En Cobb-Douglas produktfunksjon er en funksjon på formen:

$$
Y = a \cdot K^{\alpha} \cdot L^{\beta} \qquad (1.40)
$$

hvor

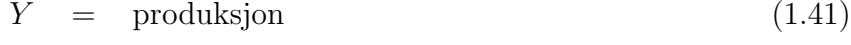

$$
K = \text{kapital} \tag{1.42}
$$

$$
L = \text{arbeidskraft} \tag{1.43}
$$

 $a =$ konstant (1.44)

$$
\alpha = \text{konstant (potens)} \tag{1.45}
$$

$$
\beta = \text{konstant (potens)} \tag{1.46}
$$

 $\blacksquare$ 

Ofte brukes Cobb-Douglas funksjoner i forbindelse med [nyttefunksjoner](http://no.wikipedia.org/wiki/Nyttefunksjon)  $U(X_1, X_2)$  av to goder  $X_1$ og  $X_2$ <sup>[4](#page-23-2)</sup>. Det betyr at nyttefunksjonen er på samme form som Cobb-Douglas produktfunksjonen i lign.[\(1.40\)](#page-23-0). Noen eksempler på spesialtilfeller av Cobb-Douglas lign.(1.40):

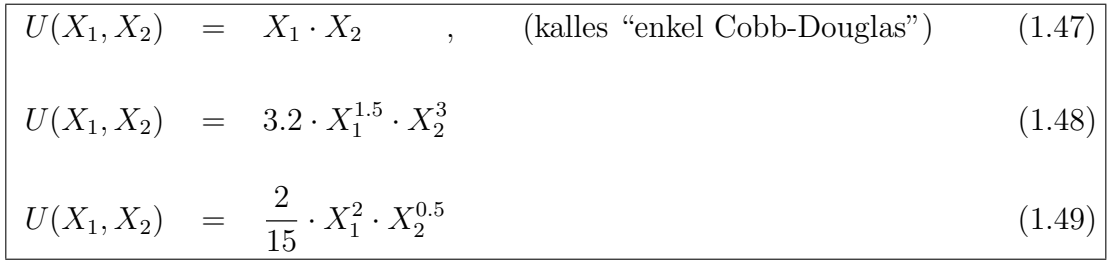

<span id="page-23-1"></span><sup>3</sup>Funksjoner av flere variabeler skal vi lære mer om i "hovedkurset" MAT100 Matematikk.

<span id="page-23-2"></span> $^{4}U =$  "utility", nytte.

### 1.4 Kvadratrot

<span id="page-24-0"></span>**Definisjon:** ([kvadratrot](http://no.wikipedia.org/wiki/Kvadratrot))  $(a \ge 0)^5$  $(a \ge 0)^5$ 

√  $\overline{a}$  = det positive tallet som, opphøyd i 2, er 'a' (1.50)

m.a.o.  $(\sqrt{a})^2 = \sqrt{a^2 + 4a}$  $\overline{a}$  . √  $\overline{a} = a^{1/2+1/2} = a^1 = a.$ 

Eksempler: ( kvadratrot )

ä,

$$
\frac{\sqrt{9}}{2} = \sqrt{3^2} = \underline{3}
$$
 (M.a.o.: 3<sup>2</sup> = 9) (1.51)

$$
\frac{\sqrt{5}}{2} = \sqrt{(2.236\dots)^2} = \underline{2.236\dots} \quad (\text{M.a.o.}: (2.236\dots)^2 = 5) \quad (1.52)
$$

$$
\sqrt{-2} = \text{går ikke }, \text{(komplekse tall ikke tema i dette kurset.)}
$$
\n(1.53)

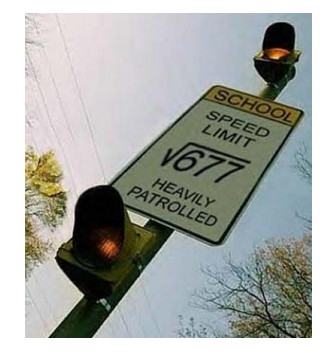

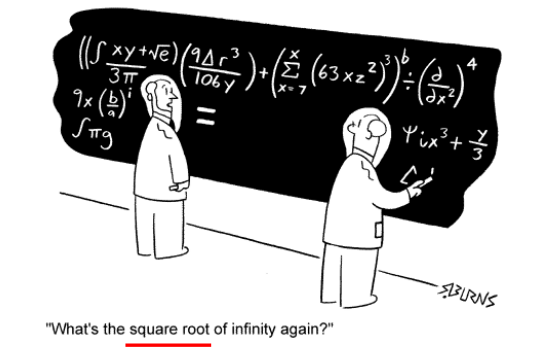

 $\blacksquare$ 

ш

<span id="page-24-2"></span>Figur 1.3: [Kvadratrot.](http://no.wikipedia.org/wiki/Kvadratrot)

<span id="page-24-1"></span> $^{5}\mathrm{Man}$ kan ikke ta kvadratroten av et negativt tall. (Komplekse tall er ikke et tema i dette kurset.)

Regneregler:  $(a, b \ge 0)$ 

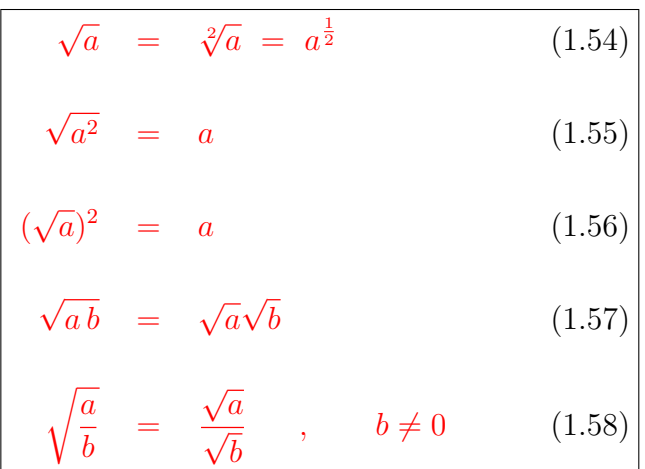

### Huskeregel:

Kvadratrot  $\sqrt{\text{noe}}$  er bare en "fancy" måte å skrive noe $^{1/2}$  på:

$$
\sqrt{\text{noe}} = (\text{noe})^{1/2} \qquad (1.59)
$$

Eksempler:

<span id="page-26-0"></span>
$$
\frac{\sqrt{9 \cdot 16}}{4} = \sqrt{9} \sqrt{16} = 3 \cdot 4 = \underline{12} \tag{1.60}
$$

$$
\frac{\sqrt{\frac{9}{16}}}{\sqrt{16}} = \frac{\sqrt{9}}{\sqrt{16}} = \frac{3}{4}
$$
\n(1.61)

[Generalisering av kvadratrot:](http://en.wikipedia.org/wiki/Nth_root)

$$
\boxed{\sqrt[n]{a}, \qquad a \ge 0 \tag{1.62}}
$$

hvor  $n =$  roteksponent,  $n \in \mathbb{N}$  $n \in \mathbb{N}$  $n \in \mathbb{N}$ ,  $a =$  radikand og  $a \in \mathbb{R}$  $a \in \mathbb{R}$  $a \in \mathbb{R}$ .

Regneregler:  $(a \ge 0)$ 

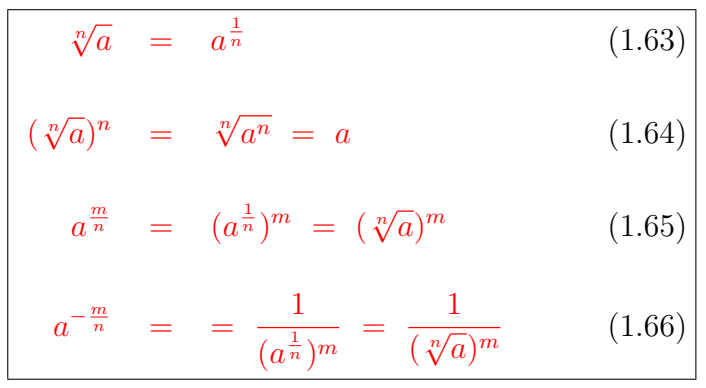

hvor lign.[\(1.64\)](#page-26-0), forklares via  $(\sqrt[n]{a})^n = (a^{\frac{1}{n}})^n = a^{\frac{1}{p}} = a^1 = a$ .

Legg merke til at for  $n = 2$  i lign.[\(1.63\)](#page-26-0) og [\(1.64\)](#page-26-0), så reproduserer man lign.[\(1.54\)](#page-24-2) og [\(1.55\)](#page-24-2):

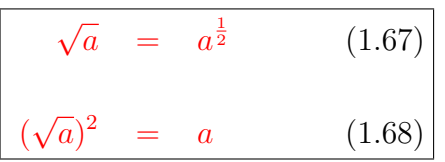

Eksempler: ( kvadratrøtter, utvide en brøk )

$$
\frac{3}{\sqrt{2}} \stackrel{\text{utvid}}{=} \frac{3\sqrt{2}}{\sqrt{2}\sqrt{2}} = \frac{3\sqrt{2}}{2} \tag{1.69}
$$

$$
\frac{\sqrt{2}}{\sqrt{3}+\sqrt{2}} \quad \stackrel{\text{utvid}}{=} \quad \frac{\sqrt{2}(\sqrt{3}-\sqrt{2})}{(\sqrt{3}+\sqrt{2})(\sqrt{3}-\sqrt{2})} = \frac{\sqrt{2}\sqrt{3}-\sqrt{2}\sqrt{2}}{3-2} = \frac{\sqrt{6}-2}{\sqrt{6}-2} \tag{1.70}
$$

$$
\frac{1}{2-\sqrt{3}} \quad \stackrel{\text{utvid}}{=} \quad \frac{2+\sqrt{3}}{(2-\sqrt{3})(2+\sqrt{3})} = \frac{2+\sqrt{3}}{4-3} = \frac{2+\sqrt{3}}{4-3} \tag{1.71}
$$

hvor konjugatsetningen, dvs. lign.[\(1.11\)](#page-16-0), har blitt brukt i de to siste ligningene.

#### Eksempel: ( [generalisert](http://en.wikipedia.org/wiki/Nth_root) kvadratrot , [potenser](http://da.wikipedia.org/wiki/Potens_%28matematik%29) , [BØK300 Finansiell- og økonomisk styring](http://himoldex.no/emne/bok300-finansiell-og-okonomisk-styring) )

Kapitalen  $K_0 = 100\,000$  NOK plasseres i år null. Hvilken rente $r$ gir  $K_4 = 125\,000$ etter 4 år? I "hovedkurset" MAT100 Matematikk skal vi lære om renteformelen for [rentes rente:](https://no.wikipedia.org/wiki/Rentes_rente)

$$
K_n = K_0 (1+r)^n \t (1.72)
$$

I denne oppgaven skal vi bare ta denne formelen for gitt, og regne på den via de regnereglene som vi har lært om så langt.

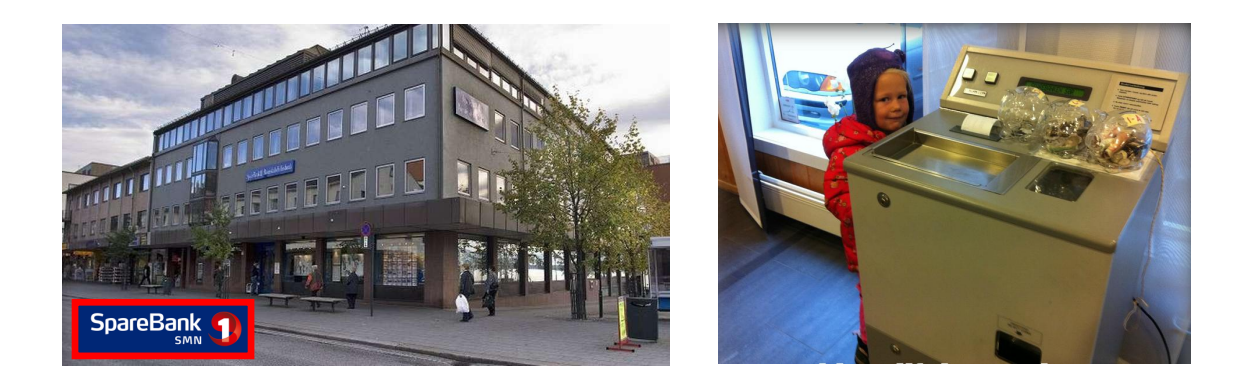

Figur 1.4: Ole setter penger i banken.

### Løsning:

Med renten $r$ etter 4 år skal man få $K_4 = 125\,000$ :

$$
K_4 = K_0 \overbrace{(1+r)^4}^{\text{vekstfaktor}} \qquad \qquad \frac{1}{K_0} \tag{1.73}
$$

$$
\frac{K_4}{K_0} = (1+r)^4
$$
ophøy alt i  $\frac{1}{4}$  potens (1.74)

$$
\left(\frac{K_4}{K_0}\right)^{\frac{1}{4}} = \left((1+r)^4\right)^{\frac{1}{4}}\tag{1.75}
$$

$$
\left(\frac{K_4}{K_0}\right)^{\frac{1}{4}} = (1+r)^{4\cdot\frac{1}{4}} \tag{1.76}
$$

$$
\left(\frac{K_4}{K_0}\right)^{\frac{1}{4}} = (1+r)^1 \tag{1.77}
$$

$$
1+r = \left(\frac{K_4}{K_0}\right)^{\frac{1}{4}}\tag{1.78}
$$

$$
\underline{r} = \left(\frac{K_4}{K_0}\right)^{\frac{1}{4}} - 1 = \left(\frac{125\,000\,\text{N}\Theta\text{K}}{100\,000\,\text{N}\Theta\text{K}}\right)^{\frac{1}{4}} - 1 = \underline{0.0574} \tag{1.79}
$$

п

Dersom renten er  $\underline{r = 5.74~\%}$ så øker kapitalen fra 100 000 NOK til 125 000 NOK i løpet av 4 år.

### 1.5 Faktorisering

<span id="page-31-0"></span>Definisjon: ( [faktorisering](http://no.wikipedia.org/wiki/Faktorisering) )

Faktorisering = dekomponering av algebraiske uttrykk (f.eks. tall uttrykk) til et produkt av faktorer.

Eksempel: (enkeltstående uttrykk)

$$
54 = \frac{\text{faktorisering av 54}}{2 \cdot 3 \cdot 3 \cdot 3} \tag{1.80}
$$

$$
\overbrace{6x^2y}^{\text{ledd}} = \overbrace{6\,x\,x\,y}^{\text{faktorisert form}}
$$
\n(1.81)

$$
\mathbf{L}^{\prime}
$$

 $\blacksquare$ 

 $\blacksquare$ 

Eksempel: ( flerleddede uttrykk )

$$
ab + ac - ad = \frac{\text{faktorisert form}}{a(b + c - d)}
$$
\n(1.82)

( felles faktor $a$  i flerleddede uttrykk )

$$
\frac{2a^2b - 4ab}{2a^2b - 4ab} = 2 \cdot a \cdot a \cdot b - 2 \cdot 2 \cdot a \cdot b = \frac{\underbrace{\text{faktorisert form}}{2 \cdot a \cdot b \cdot (a-2)}}{(1.83)}
$$

### Eksempel: ( [kvadratsetningene og konjugatsetningen](http://no.wikipedia.org/wiki/Kvadratsetningene) er [faktorisering](http://no.wikipedia.org/wiki/Faktorisering) )

$$
a^{2} + 2ab + b^{2} = (a + b)(a + b) = \overbrace{(a + b)^{2}}^{faktorisert form}
$$
\n
$$
a^{2} - 2ab + b^{2} = (a - b)(a - b) = \overbrace{(a - b)^{2}}^{faktorisert form}
$$
\n
$$
(1. \text{ kvadratsetning}) \quad (1.84)
$$
\n
$$
a^{2} - b^{2} = \overbrace{(a + b)(a - b)}^{faktorisert form}
$$
\n
$$
(2. \text{ kvadratsetning}) \quad (1.85)
$$
\n
$$
(1.86)
$$

### Eksempel:

$$
\frac{4a^2 - 20ab + 25b^2 = (2a - 5b)^2}{(2a - 5b)^2}
$$
 (1.87)

 $\blacksquare$ 

$$
\frac{8x^4y^4 - 2}{3} = 2(4x^4y^4 - 1) = \frac{2(2x^2y^2 - 1)(2x^2y^2 + 1)}{2(2x^2y^2 - 1)(2x^2y^2 + 1)}
$$
(1.88)

### 1.5.1 Faktorisert form eller ikke

### <span id="page-33-0"></span>1) Faktorsert form:

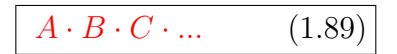

men hvor hver av faktorene  $A, B, C...$  kan, men måikke, ha addisjon og subtrasjon "internt", f.eks.  $A = x^2 + 3y - 2z$ 

### 2) Ikke-faktorsert form:

$$
A + B - C + \dots \qquad (1.90)
$$

### 1.6 Brøkregning

<span id="page-34-0"></span>Husk:

Man kan aldri dividere med 0.

### 1.6.1 Forkorte og utvide brøker

<span id="page-34-1"></span>Forkorting av en brøk: ( [brøkregning](http://no.wikipedia.org/wiki/Br%C3%B8kregning) )

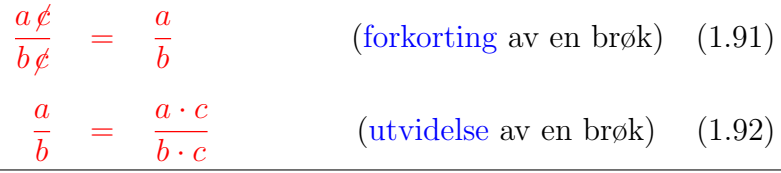

hvor den siste ligningen kan forstås via

$$
\frac{a}{b} = \frac{a}{b} \cdot 1 = \frac{a}{b} \cdot \frac{c}{c} = \frac{a \cdot c}{b \cdot c} \tag{1.93}
$$

siden  $1 = \frac{c}{c}$ .

Husk: man kan <u>aldri [dividere](http://no.wikipedia.org/wiki/Dele_p%C3%A5_null) med null</u>, dvs.  $b, c \neq 0$ .

 $\overline{a}$ 

Eksempel:

$$
\frac{10}{6} \stackrel{\text{faktoriser}}{=} \frac{\stackrel{?}{2} \cdot 5}{\stackrel{?}{2} \cdot 3} \stackrel{\text{forkort}}{=} \frac{5}{\stackrel{?}{3}} \tag{1.94}
$$

$$
\frac{a^2 - ab}{3a - 3b} \stackrel{\text{faktoriser}}{=} \frac{a(a - b)}{3(a - b)} \stackrel{\text{forkort}}{=} \frac{a}{3}
$$
 (1.95)
# 1.6.2 Sum av brøker

Sum av [brøk](http://no.wikipedia.org/wiki/Br%C3%B8k) med samme nevner: ( fellesnevner )

$$
\frac{a}{b} + \frac{c}{b} = \frac{a+c}{b} \tag{1.96}
$$

Eksempel: (Ved sum av [brøker,](http://no.wikipedia.org/wiki/Br%C3%B8k) utvid hver brøk slik at man får [fellesnevner](http://no.wikipedia.org/wiki/Nevner))

$$
\frac{4}{7} + \frac{11}{7} = \frac{\text{fellesnevner}}{7} = \frac{15}{7}
$$
 (1.97)

$$
\frac{2}{3} + \frac{4}{3} \stackrel{\text{fellesnevner}}{=} \frac{2+4}{3} = \frac{6}{3} = \underline{2}
$$
 (1.98)

Dersom brøkene ikke har **[fellesnevner](http://no.wikipedia.org/wiki/Nevner)** så må man finne den først:

$$
\frac{5}{6} - \frac{1}{2} + \frac{3}{4} \stackrel{\text{utvid}}{=} \frac{2 \cdot 5}{2 \cdot 6} - \frac{6 \cdot 1}{6 \cdot 2} + \frac{3 \cdot 3}{3 \cdot 4} \stackrel{\text{felless}}{=} \frac{10}{12} - \frac{6}{12} + \frac{9}{12}
$$
(1.99)

$$
\lim_{z \to 0} \frac{10 - 6 + 9}{12} = \frac{13}{12} \tag{1.100}
$$

 $\blacksquare$ 

$$
\frac{\frac{1}{3ab} - \frac{a}{6b} + \frac{a}{9b}}{\frac{\text{sum}}{2a} \cdot \frac{a}{6b}} = \frac{6}{6 \cdot 3ab} - \frac{3a \cdot a}{3a \cdot 6b} + \frac{2a \cdot a}{2a \cdot 9b} = \frac{6 \text{}}{18ab} - \frac{3a^2}{18ab} + \frac{2a^2}{18ab} \quad (1.101)
$$
\n
$$
\frac{\text{sum}}{2a} \cdot \frac{6 - 3a^2 + 2a^2}{18ab} = \frac{6 - a^2}{18ab} \quad (1.102)
$$

# 1.6.3 Multiplikasjon og divisjon med brøker

<span id="page-37-0"></span>Regler for multiplikasjon og divisjon med [brøker:](http://no.wikipedia.org/wiki/Br%C3%B8k)

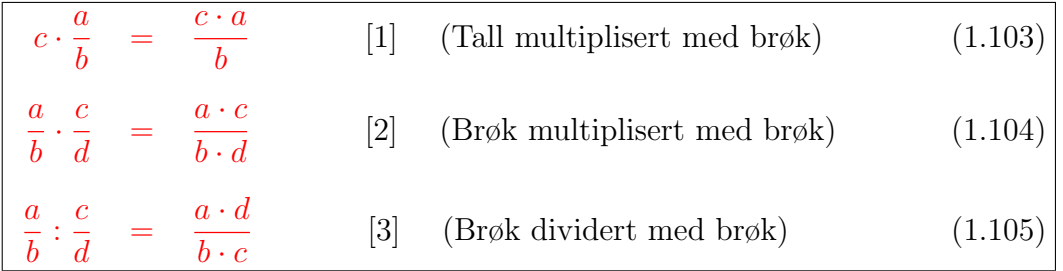

hvor den siste ligningen, dvs. lign.[\(1.105\)](#page-37-0), forklares via

$$
\frac{\frac{a}{b} : \frac{c}{d}}{\frac{c}{d}} = \frac{\frac{a}{b}}{\frac{c}{d}} \quad \stackrel{\text{utvid}}{=} \quad \frac{\frac{a}{b} \cdot d}{\frac{c}{d} \cdot d} \quad \stackrel{\text{regel}}{=} \frac{[1]}{\frac{b}{c}} \quad \stackrel{\frac{ad}{b}}{=} \quad \frac{\frac{ad}{b} \cdot b}{c \cdot b} = \frac{a \cdot d}{\frac{b \cdot c}{c \cdot b}} \quad (1.106)
$$

Huskeregel:

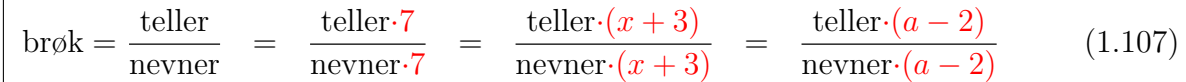

Regelen er altså: Det er lov å multiplisere og dividere med samme tall i en brøk.

Huskeregelenovenfor kan formuleres på en annen måte:

Tallet 1 kan man multiplisere og dividere med som man vil, uten at det endrer på det opprinnelige uttrykket.

$$
1 = \frac{7}{7} = \frac{x+3}{x+3} = \frac{a-2}{a-2} \qquad (1.108)
$$

Eksempel:

$$
\underbrace{2 \cdot \frac{x}{4}}_{\text{1}} \quad \stackrel{\text{regel [1]}}{=} \quad \underbrace{\frac{2x}{4}}_{\text{1}} \quad \underbrace{\text{faktoriser}}_{\text{forkort}} \quad \underbrace{\frac{2x}{2}}_{\text{2}} \quad = \underbrace{\frac{x}{2}}_{\text{2}}
$$
(1.109)

$$
\frac{2}{3} \cdot \frac{5}{7} = \frac{\text{regel [2]}}{3 \cdot 7} = \frac{2 \cdot 5}{3 \cdot 7} = \frac{10}{21}
$$
 (1.110)

 $\blacksquare$ 

$$
\frac{\frac{1}{5} : \frac{4}{15}}{\frac{5}{15}} = \frac{\frac{1}{5}}{\frac{4}{15}} = \frac{\frac{1}{5}}{\frac{4}{15}} \cdot 1 \quad \frac{\text{uviid}}{\frac{1}{1} = \frac{15}{15}} \quad \frac{\frac{1}{5} \cdot 15}{\frac{4}{15} \cdot 15} \quad \frac{\text{faktoriser}}{4} = \frac{\frac{1}{5} \cdot 3 \cdot 5}{4} = \frac{3}{4} \tag{1.111}
$$

# 1.7 Lovlige operasjoner

Følgende operasjoner lov i matematikk når man løser en generell ligning:

 $VS =$  venstre side,  $HS =$  høyre side

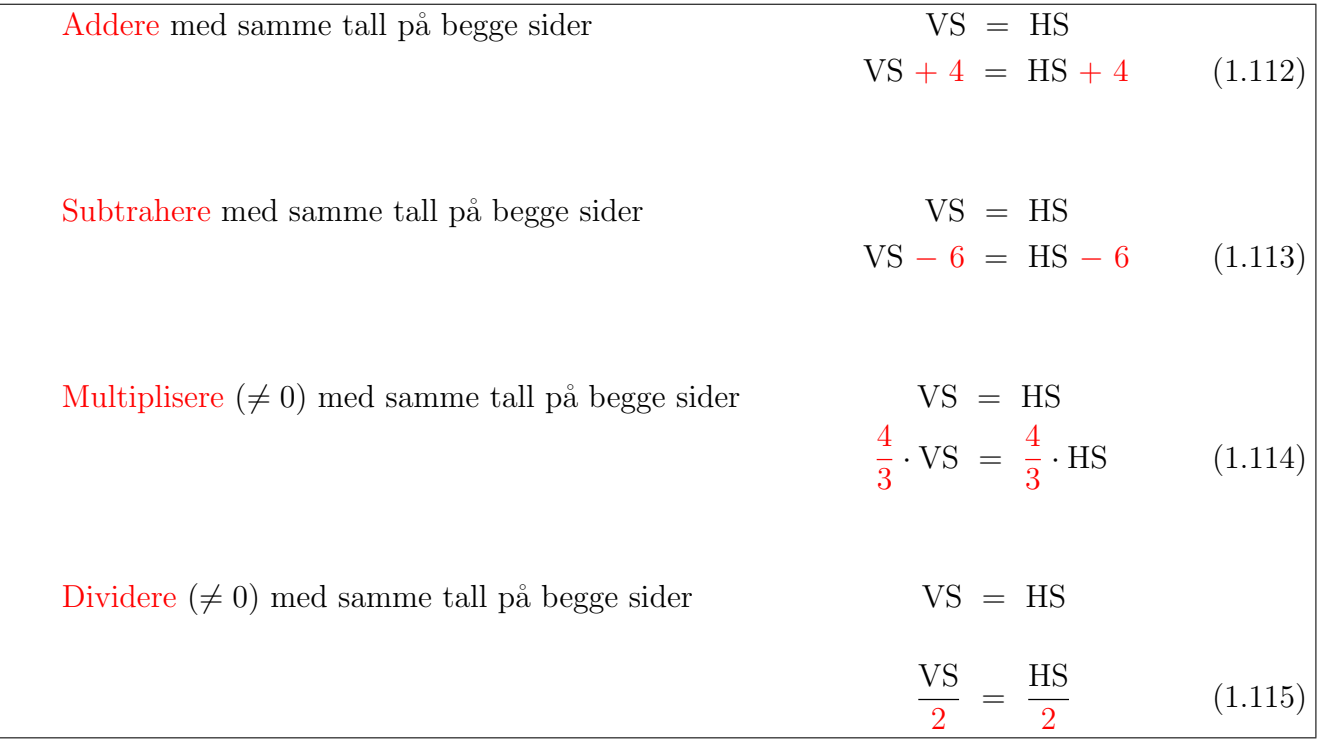

Huskeregel:

Dersom man gjøre noe på den ene siden av ligningen så må man også gjøre det samme på den andre siden.

# 1.8 Enkeltstående ledd vs hele ligningen

Vi skal nå løse en ligningen

$$
\frac{4}{x+1} + 3 = \frac{2x+5}{x+1} \qquad (1.116)
$$

## 1) Enkeltstående ledd:

Fellesnevneren er  $x+1$ . Derfor multipliserer vi det enkeltstående leddet 3 med  $x+1$  oppe og nede:

$$
\frac{4}{x+1} + 3\frac{x+1}{x+1} = \frac{2x+5}{x+1}
$$
\n(1.117)

#### 2) Hele ligningen:

Nå kan vi multiplisere hele ligningen med  $x + 1$  på begge sider av likhetstegnet.

$$
VS = HS \tag{1.118}
$$

$$
(x+1)VS = (x+1)HS
$$
\n(1.119)

altså

$$
(x+1)\left(\frac{4}{x+1} + 3\frac{x+1}{x+1}\right) = (x+1)\frac{2x+5}{x+1}
$$
\n(1.120)

$$
(x+1)\frac{4}{x+1} + (x+1)3\frac{x+1}{x+1} = (x+1)\frac{2x+5}{x+1}
$$
\n(1.121)

Siden det er multiplikasjon mellom leddene så kansellerer disse:

$$
(x+1)\frac{4}{x+1} + (x+1)3\frac{x+1}{x+1} = (x+1)\frac{2x+5}{x+1}
$$
 (1.122)

 $\rm Siden$ det er multipliksjon mellom leddene så kansellerer disse:

$$
4 + 3(x + 1) = 2x + 5 \tag{1.123}
$$

$$
4 + 3x + 3 = 2x + 5 \tag{1.124}
$$

som gir

$$
3x - 2x = 5 - 4 - 3 \tag{1.125}
$$

$$
\underline{x} = -2 \tag{1.126}
$$

I "[SØK100 Makroøkonomi](https://himoldex.no/emne/sok100-makrookonomi)" (se også [makroøkonomi\)](http://no.wikipedia.org/wiki/Makro%C3%B8konomi) lærer man om en viktig ligning som heter [generalbudsjettligningen](http://no.wikipedia.org/wiki/Generalbudsjettlikningen). Generalbudsjettligningen er en forenklet fremstilling av økonomien til et land. Ligningen beskriver makroøkonomien til et land når den er i likevekt: <sup>[6](#page-43-0)</sup>

$$
\left| R = C + I + G + X \right| \qquad (1.127)
$$

hvor

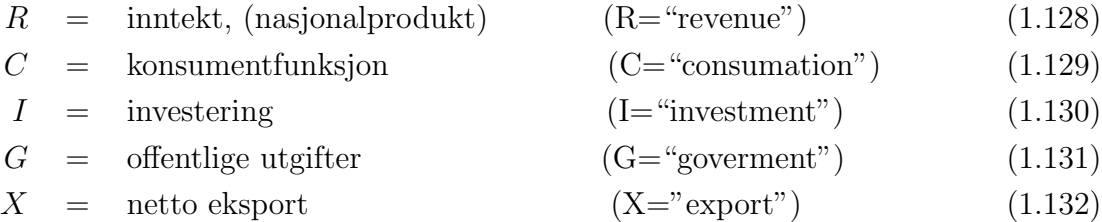

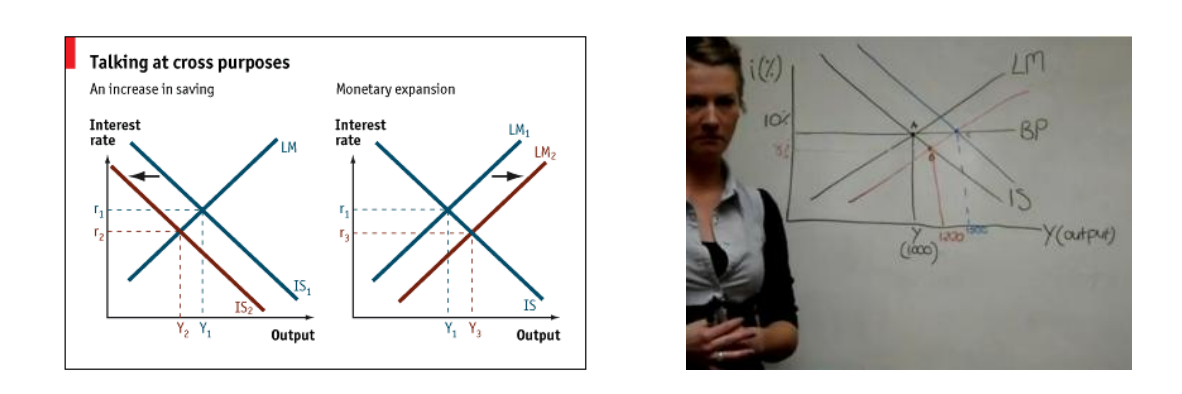

Figur 1.5: "[SØK100 Makroøkonomi](http://himolde.studiehandbok.no/content/view/full/13026)".

<span id="page-43-0"></span><sup>&</sup>lt;sup>6</sup>De av dere som skal ha faget " $SØK100$  Makroøkonomi" får lære mer om denne ligningen senere.

La oss se på følgende [ISLM-modell:](http://en.wikipedia.org/wiki/IS%E2%80%93LM_model)

$$
C = C_0 + c(R - T) \tag{1.133}
$$

$$
X = X_0 - bR \tag{1.134}
$$

hvor

$$
C_0 = \text{konstant, (inntektsuavhengig konsum)}
$$
(1.135)  
\n
$$
c = \text{marginal konsumrate}
$$
(1.136)  
\n
$$
T = \text{skattenivå}
$$
(1.137)  
\n
$$
X_0 = \text{konstant, (inntektsuavhengig eksport)}
$$
(1.138)

$$
b = \text{investors marginale rentefølsomhet} \tag{1.139}
$$

Finn et eksplisitt uttrykk for inntekten R .

 $d$ vs. finn  $R$  alene

# Løsning:

Setter inn ligningene i generalbudsjettligningen:

$$
\underline{R} = C + I + G + X \tag{1.140}
$$

$$
= C_0 + c(R - T) + I + G + X_0 - bR \tag{1.141}
$$

Flytt alle $R$ -ledd over på venstre side:

$$
R - cR + bR = C_0 - cT + I + G + X_0 \tag{1.142}
$$

$$
R(1 - c + b) = C_0 - cT + I + G + X_0 \qquad \Big| \cdot \frac{1}{1 - c + b} \qquad (1.143)
$$

<span id="page-45-0"></span>
$$
R = \frac{(C_0 + X_0) - cT + I + G}{1 - c + b} \tag{1.144}
$$

hvor vi ikke kan dividere på 0, dvs.  $1 - c + b \neq 0$ .

Dersom vi definerer *inntektsmultiplikatoren m*: <sup>[7](#page-46-0)</sup>

$$
m \stackrel{\text{def.}}{=} \frac{1}{1 - c + b} \tag{1.145}
$$

så kan lign. $(1.144)$  skrives:

<span id="page-46-1"></span>
$$
\underline{R} = \frac{(C_0 + X_0) - cT + I + G}{1 - c + b} \tag{1.146}
$$

$$
= \frac{1}{1-c+b} \cdot \left( (C_0 + X_0) - cT + I + G \right) \tag{1.147}
$$

$$
= \frac{m \cdot \left( (C_0 + X_0) - cT + I + G \right)}{\boxed{\qquad (1.148)}
$$

 $\blacksquare$ 

<span id="page-46-0"></span> $7$ Inntektsmultiplikatoren sier hvor mye inntekten (nasjonalproduktet) R endrer seg når autonom aggregert etterspørsel (samlet etterspørsel etter varer og tjenester) endrer seg med èn enhet (èn krone). Dette lærer man mer om i faget " $SØK100$  Makroøkonomi".

# 1.9 To måter å føre ligninger på

Føringsmessig er det to måter å føre ligninger på:

- 1) Føringsmåte 1: ( se f.eks. lign.[\(1.73\)](#page-30-0) )
	- $VS = HS$  (1.149)

$$
VS = HS
$$
 (1.150)

$$
VS = HS
$$
 (1.151)

$$
VS = HS
$$
 (1.152)

$$
\underline{\text{VS}} = \underline{\text{HS}} \tag{1.153}
$$

2) Føringsmåte 2: ( se f.eks. lign. $(1.146)$ )

$$
\underline{\underline{VS}} = \underline{HS} \tag{1.154}
$$

$$
= \text{HS} \tag{1.155}
$$

$$
= \text{HS} \tag{1.156}
$$

 $=$   $\frac{HS}{}$  (1.157)

# 1.10 1. gradspolynom

<span id="page-48-1"></span>**Definisjon:**  $(1. \text{gradspolynom})$ <sup>[8](#page-48-0)</sup>

En funksjon på formen:

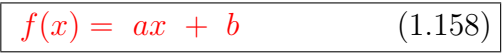

 $\blacksquare$ 

kalles en 1. gradspolynom eller en lineær funksjon. Her er a og b konstanter.

GEOMETRISK sett er lign.[\(1.158\)](#page-48-1) er:

- en rett linje
- $a =$  stigningstall
- $b =$  skjæring med y-aksen

Lign.[\(1.158\)](#page-48-1) er en ligning med:

• variabelen x er i 1. potens, dvs.  $x = x^1$ 

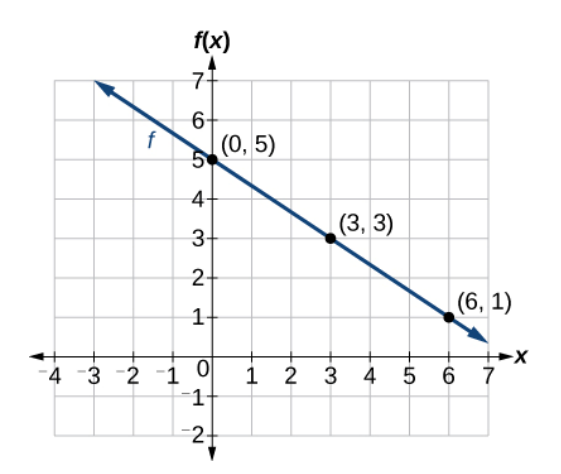

Figur 1.6: Funksjonen  $f(x) = -\frac{2}{3}$  $\frac{2}{3}x + 5$ .

<span id="page-48-0"></span><sup>&</sup>lt;sup>8</sup>Her snikinnføres begrepet "funksjon",  $y = f(x)$ . Dette med funksjoner skal vi se mer på i "hovedkurset" MAT100 Matematikk.

# Eksempel: ( [1. gradsligning](http://da.wikipedia.org/wiki/F%C3%B8rstegradspolynomium) )

1. gradsligning med èn ukjent:  $x - 4 = 6 + 2x$  (1.159)

1. gradsligning med to ukjente: 
$$
2y = \frac{1}{3}x + \frac{2}{7}
$$
 (1.160)

 $\blacksquare$ 

50

### Eksempel: ( to [1. gradsligninger](http://da.wikipedia.org/wiki/F%C3%B8rstegradspolynomium) med to ukjente )

Førstegradsligninger med to ukjente  $x$  og  $y$ , dvs. en rett linje, skrives ofte slik:

$$
y = -x + 1
$$
 kan skrives 
$$
\frac{f(x) = -x + 1}{2x - 2}
$$
 (1.161)  

$$
y = \frac{1}{2}x - 2
$$
 kan skrives 
$$
\frac{g(x) = \frac{1}{2}x - 2}{2}
$$
 (1.162)

Løs ligningen  $f(x) = g(x)$ . ( dvs. finn skjæringspunktet mellom grafene  $f(x)$  og  $g(x)$  )

## Løsning:

i) Grafisk løsning:

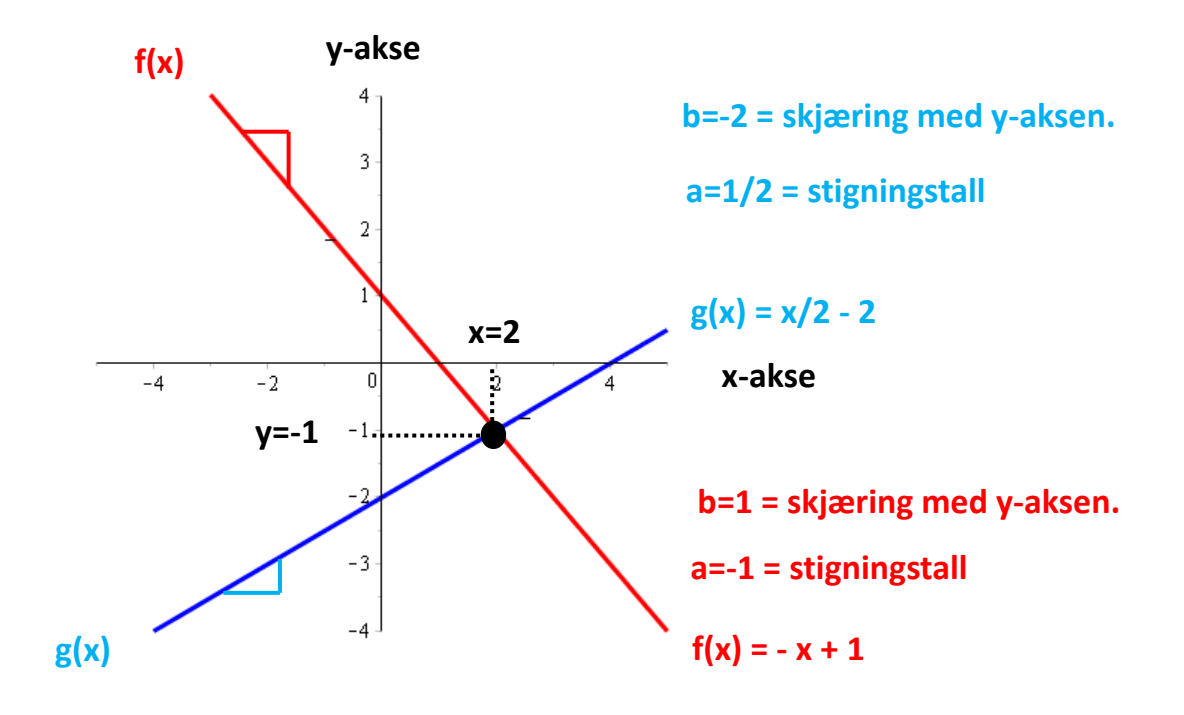

<span id="page-51-0"></span>Figur 1.7: Plott av  $f(x)$  og  $g(x)$ .

Av figuren ser vi at grafene skjærer hverandre når:

$$
x = 2 \, , \, y = -1 \tag{1.163}
$$

## ii) Ved regning:

$$
f(x) = g(x) \tag{1.164}
$$

$$
-x+1 = \frac{1}{2}x-2 \tag{1.165}
$$

$$
-x - \frac{1}{2}x = -1 - 2
$$
 (Sample *x*-leddene på venstre side og tallene på høyre) (1.166)

$$
-\frac{2x}{2} - \frac{1}{2}x = -3
$$
 (Fellesnevner på hver side) (1.167)

$$
-\frac{2x+x}{2} = -3 \tag{1.168}
$$

$$
-\frac{3x}{2} = -3 \tag{1.169}
$$

$$
\underline{x} = 2 \tag{1.170}
$$

Dette er den x-verdien hvor grafene  $f(x)$  og  $g(x)$  skjærer hverandre, (se Fig.[\(1.7\)](#page-51-0)). Dermed finnes tilhørende y-verdi:

$$
\underline{y} = f(x=2) \tag{1.171}
$$

$$
= g(x=2) \tag{1.172}
$$

$$
= \frac{1}{2} \cdot 2 - 2 = 1 - 2 = \underline{-1}
$$
 (1.173)

 $\blacksquare$ 

dvs. samme løsning som den grafiske, som det skal være.

### Eksempel: ( nullpunkt for lineære funksjoner )

La oss igjen se på den lineære funksjonen  $g(x)$  fra forrige eksempel.

$$
g(x) = \frac{1}{2}x - 2 \tag{1.174}
$$

Finn nullpunktet til  $q(x)$  ved regning.

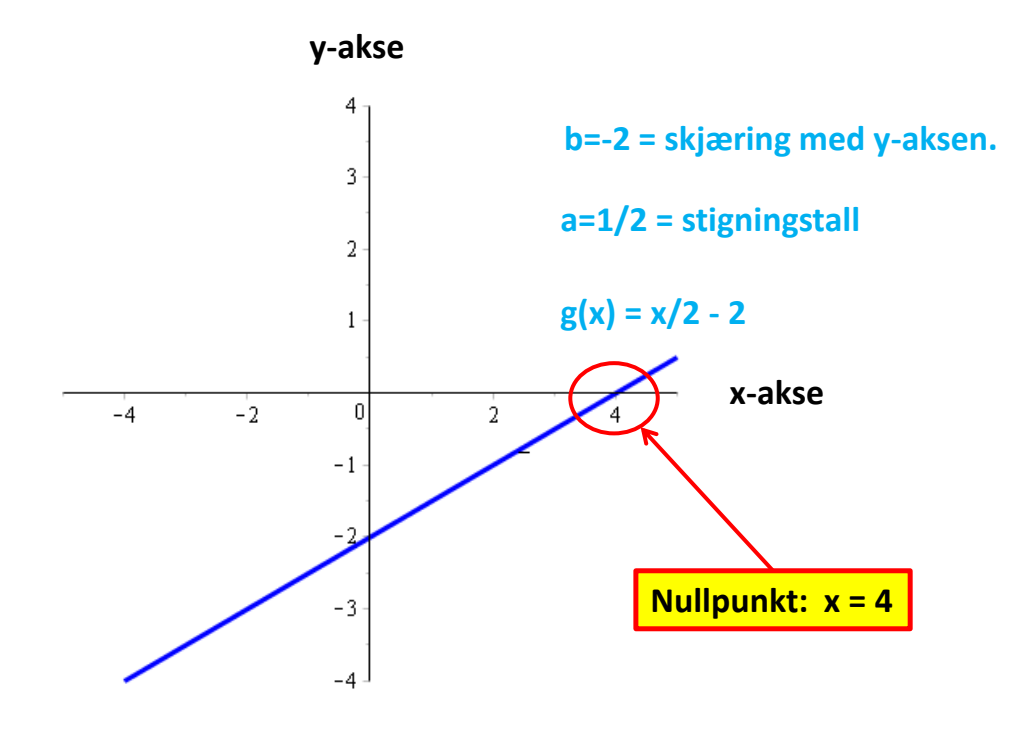

Figur 1.8: Nullpunktet for  $g(x)$  er  $x = 4$ .

#### Løsning:

Nullpunktet til  $g(x)$  er bestemt ved:

$$
g(x) = 0\tag{1.175}
$$

Dermed:

$$
\frac{1}{2}x - 2 = 0 \tag{1.176}
$$

$$
\frac{1}{2}x = 2 \qquad \qquad .2 \tag{1.177}
$$

$$
2\frac{1}{2}x = 2 \cdot 2 \tag{1.178}
$$

$$
\underline{x = 4} \tag{1.179}
$$

 $\blacksquare$ 

Nullpunktet til  $g(x)$  er  $\underline{x=4}$ .

Hvor mange nullpunkt kan en lineær funksjon maksimalt ha?

Kan en lineær funksjon ha ingen nullpunkter?

### Eksempel: ( nullpunkt for lineære funksjoner )

Finn et generelt uttrykk for nullpunktene til den lineære funksjonen:

$$
f(x) = ax + b \tag{1.180}
$$

## Løsning:

Nullpunktet til  $f(x)$  er bestemt ved:

$$
f(x) = 0\tag{1.181}
$$

Dermed:

$$
ax + b = 0 \tag{1.182}
$$

$$
ax = -b \qquad \Big| \cdot \frac{1}{a} \tag{1.183}
$$

$$
\frac{1}{\alpha}ax = -b \cdot \frac{1}{c} \tag{1.184}
$$

$$
x = -\frac{b}{a} \tag{1.185}
$$

 $\blacksquare$ 

Det generelle uttrykket for nullpunktet til  $f(x)$  er  $x = -b/a$ .

# 1.11 1. gradsligninger, ligningssystem

<span id="page-56-1"></span>Eksempel: ( [lineært ligningssystem](http://no.wikipedia.org/wiki/Line%C3%A6rt_ligningssystem) )

Følgende lineære ligingssystem har tre ligninger med tre ukjente  $x, y$  og  $z$ :

$$
5x + 2y + 2z = 27 \tag{1.186}
$$

$$
11x + 8y + 2z = 57 \tag{1.187}
$$

$$
-3x + 1y - 2z = -16 \tag{1.188}
$$

Her er det like mange ligninger som ukjente. Da kan finnes det en entydig løsning. [9](#page-56-0) Denne løsningen er:

$$
x = 4 \tag{1.191}
$$

$$
y = 1 \tag{1.192}
$$

$$
z = 2.5 \tag{1.193}
$$

 $\blacksquare$ 

$$
x + y = 1 \tag{1.189}
$$

$$
2x + 2y = 2 \tag{1.190}
$$

er ikke uavhengige. Ser du hvorfor?

<span id="page-56-0"></span><sup>9</sup>Dersom ligningene er uavhengige, dvs. den ene er ikke et multiplum av den andre. Eksempel: Ligningene

#### Setning: ( løsningsmengde )

Tre mulig situasjoner for løsningsmengden for et linært ligningssystem: [10](#page-57-0)

1) En entydig løsning:

Like mange uavhengige ligninger som ukjente. (kvadratisk system)

2) Uendelig mange løsninger:

Færre uavhengige ligninger enn ukjente. (underbestemt system)

3) Ingen løsninger:

Flere uavhengige ligninger enn ukjente. (overbestemt system)

 $\blacksquare$ 

<span id="page-57-0"></span> $\rm ^{10}To$  kommentarer:

<sup>1)</sup> At ligningene er lineært uavhengige betyr at ingen av ligningene kan bli utledet algebraisk a fra den andre.

<sup>2)</sup> Når ligningen er uavhengige så inneholder hver ligningen ny informasjon av variablene. Å fjerne noen av ligingene betyr at man øker størrelsen på løsingdmengden.

La oss illustrere disse tre alternativene for et ligningsystem med to ukjente:  $^{11}$  $^{11}$  $^{11}$ 

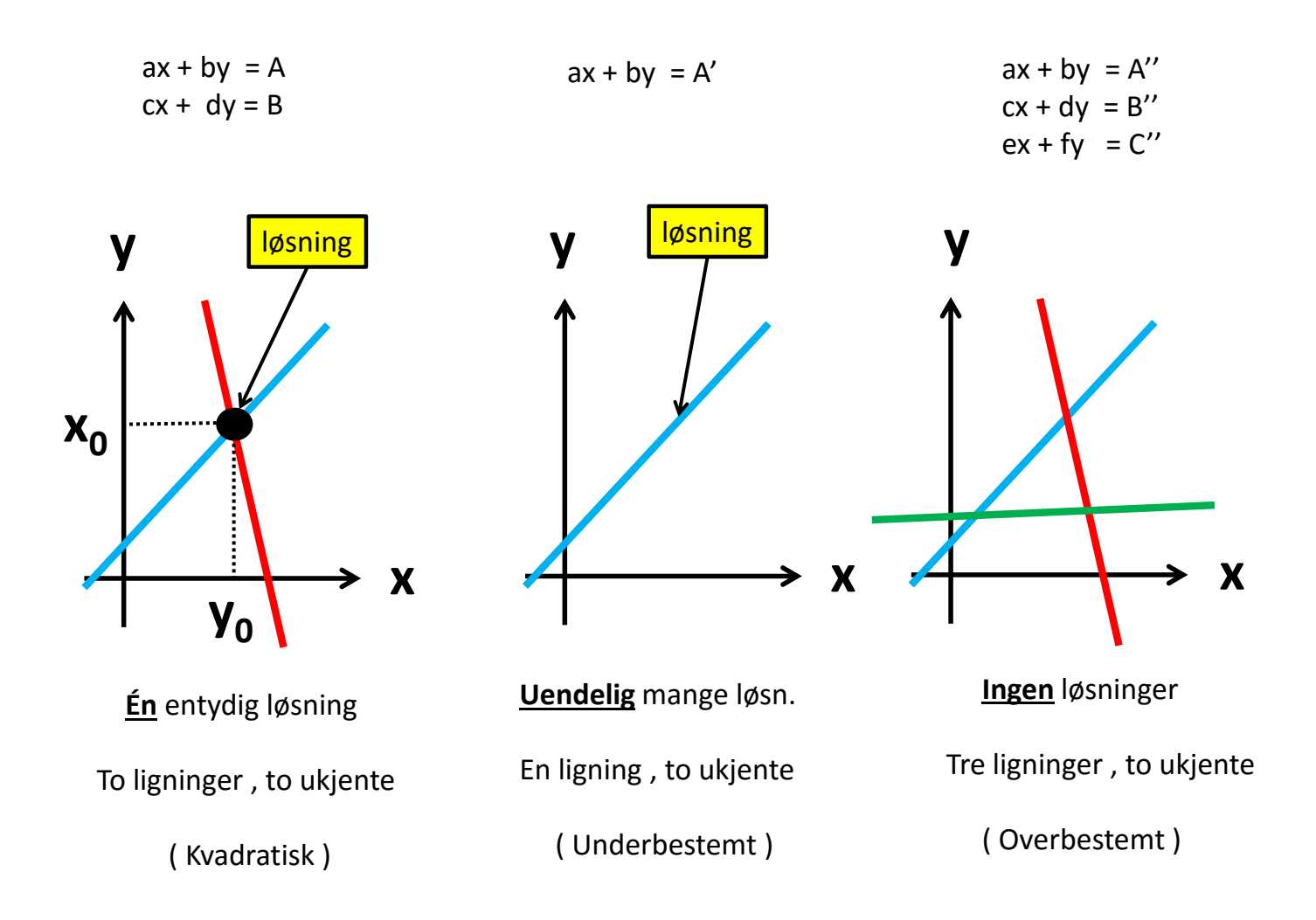

Figur 1.9: Lineært ligningsystem med to ukjente x og y.

<span id="page-58-0"></span> $\rm ^{11}Vi$  antar at ligningene i dette eksemplet er uavhengige.

Dersom ligingene ikke ligningene lineært uavhengige så blir situasjonen som vis i figur [1.10.](#page-59-0) Derfor illustrerer ikke figuren en mulig løsning.

> $ax + by = A''$  $cx + dy = B''$  $ex + fy = C''$

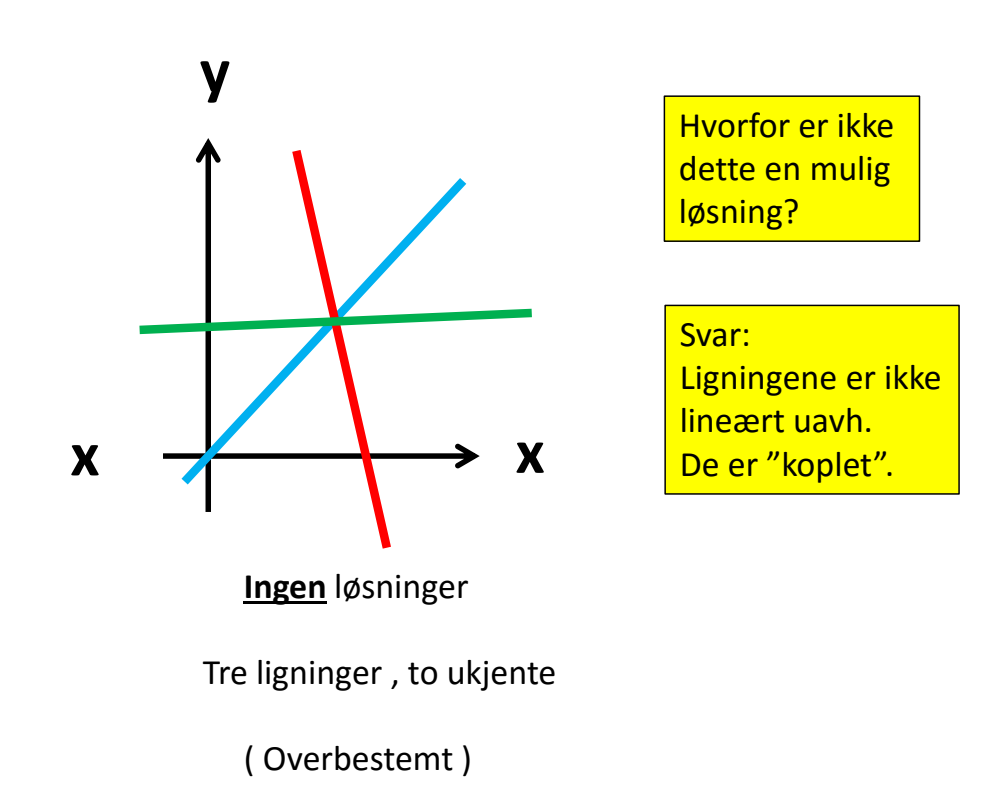

<span id="page-59-0"></span>Figur 1.10: Ikke løsning.

### Eksempel: ( [lineært ligningssystem](http://no.wikipedia.org/wiki/Line%C3%A6rt_ligningssystem) )

Løs ligningssystemet:

<span id="page-60-0"></span>
$$
x + y = 5 \tag{1.194a}
$$

$$
3x + 2y = 10 \t(1.194b)
$$

Altså, finn  $x$  og  $y$ .

PS:

Dette er et ligningssystem med to uavhengige ligninger med to ukjente  $x$  og  $y$ . Da finnes det èn entydig løsning, se side [57.](#page-56-1)

## Løsning:

## 1) Metode 1: (innsettingsmetoden)

Et ligningssystem løses ofte med innsettingsmetoden<sup>[12](#page-61-0)</sup>. Lign. $(1.194a)$  gir:

<span id="page-61-1"></span>
$$
x = -y + 5 \tag{1.195}
$$

Denne ligningen innsatt i lign.[\(1.194b\)](#page-60-0):

$$
3(-y+5) + 2y = 10 \tag{1.196}
$$

$$
-3y + 15 + 2y = 10 \tag{1.197}
$$

$$
-3y + 2y = 10 - 15 \tag{1.198}
$$

$$
-y = -5 \tag{1.199}
$$

$$
\underline{y=5} \tag{1.200}
$$

Setter dette svaret inn i lign.[\(1.195\)](#page-61-1):

$$
\underline{x} = -y + 5 = -5 + 5 = \underline{0}
$$
 (1.201)

<span id="page-61-0"></span> $12I$  denne metoden brukes den ene ligningen til å uttrykke en variabel ved hjelp av den andre.

#### 2) Metode 2: ( addisjonsmetoden )

Addisjonsmetoden går ut på å "justere" koeffisientene til x og y slik at at den ene faller bort når vi adderer ligningene.

Multipliser lign. $(1.195)$  med  $-2$ :

<span id="page-62-0"></span>
$$
x + y = 5 \quad | \cdot (-2) \tag{1.202}
$$

$$
-2x - 2y = -10 \tag{1.203}
$$

Så legger vi sammen  $(1.203)$  og  $(1.194b)$ :

$$
3x + 2y + (-2x - 2y) = 10 + (-10)
$$
 (1.204)

$$
3x + 2y - 2x - 2y = 10 - 10 \tag{1.205}
$$

$$
\underline{x=0} \tag{1.206}
$$

 $\blacksquare$ 

Til slutt setter vi dette svaret inn i lign.[\(1.194a\)](#page-60-0)

$$
\underline{y} = 5 - x = 5 - 0 = \underline{5} \tag{1.207}
$$

som gir samme svar som innsettingsmetoden, slik som det skal.

# 1.12 2. gradspolynom

<span id="page-63-0"></span>Definisjon: ( [2. gradspolynom](http://no.wikipedia.org/wiki/Andregradsligning) )

En funksjon på formen:

 $f(x) = ax^2 + bx + c$  (1.208)

kalles en 2. gradspolynom eller en kvadratisk funksjon. Her er a, b og c er konstanter.

Lign.[\(1.208\)](#page-63-0) er ligninger med: ( ukjent = variabel )

• variabelen  $x$  er i maksimalt 2. potens, dvs.  $x^2$ 

Eksempel:

$$
f(x) = x^2 - 6x + 5 \tag{1.209}
$$

 $\blacksquare$ 

 $\blacksquare$ 

$$
g(x) = 2x^2 + 7x - 23 \tag{1.210}
$$

$$
h(x) = 2.3x^2 + 1 \tag{1.211}
$$

# 1.12.1 Nullpunkter

## <span id="page-64-1"></span>Eksempel:

La  $f(x) = x^2 - 6x + 5$ . Nullpunktene til  $f(x)$  finnes ved:

<span id="page-64-0"></span>
$$
f(x) = 0 \tag{1.212}
$$

$$
\begin{aligned}\n\updownarrow \\
x^2 - 6x + 5 &= 0\n\end{aligned}\n\tag{1.213}
$$

Her kan vi bruke [ABC-formelen](http://no.wikipedia.org/wiki/Andregradsligning) i lign.[\(1.221\)](#page-65-0). For vårt tilfelle i lign.[\(1.213\)](#page-64-0) er  $a = 1, b = -6$  og  $c = 5$ . Dermed:

$$
x_1 = \frac{-(-6) - \sqrt{(-6)^2 - 4 \cdot 1 \cdot 5}}{2 \cdot 1}, \qquad x_2 = \frac{-(-6) + \sqrt{(-6)^2 - 4 \cdot 1 \cdot 5}}{2 \cdot 1} \quad (1.214)
$$

$$
x_1 = \frac{6 - \sqrt{36 - 20}}{2} \qquad , \qquad x_2 = \frac{6 + \sqrt{36 - 20}}{2} \qquad (1.215)
$$

$$
x_1 = \frac{6 - \sqrt{16}}{2} \qquad , \qquad x_2 = \frac{6 + \sqrt{16}}{2} \qquad (1.216)
$$

$$
x_1 = \frac{6-4}{2} \qquad , \qquad x_2 = \frac{6+4}{2} \qquad (1.217)
$$

$$
\frac{x_1 = 1}{x_2 = 5} \tag{1.218}
$$

Siden  $f(x) = 0$  har løsninger, så kan vi [faktorisere](http://no.wikipedia.org/wiki/Faktorisering)  $f(x)$ :

<span id="page-64-2"></span>
$$
\frac{f(x)}{f(x)} = x^2 - 6x + 5 = \frac{\underbrace{(x-1)(x-5)}{(x-1)(x-5)}}{(1.219)}
$$

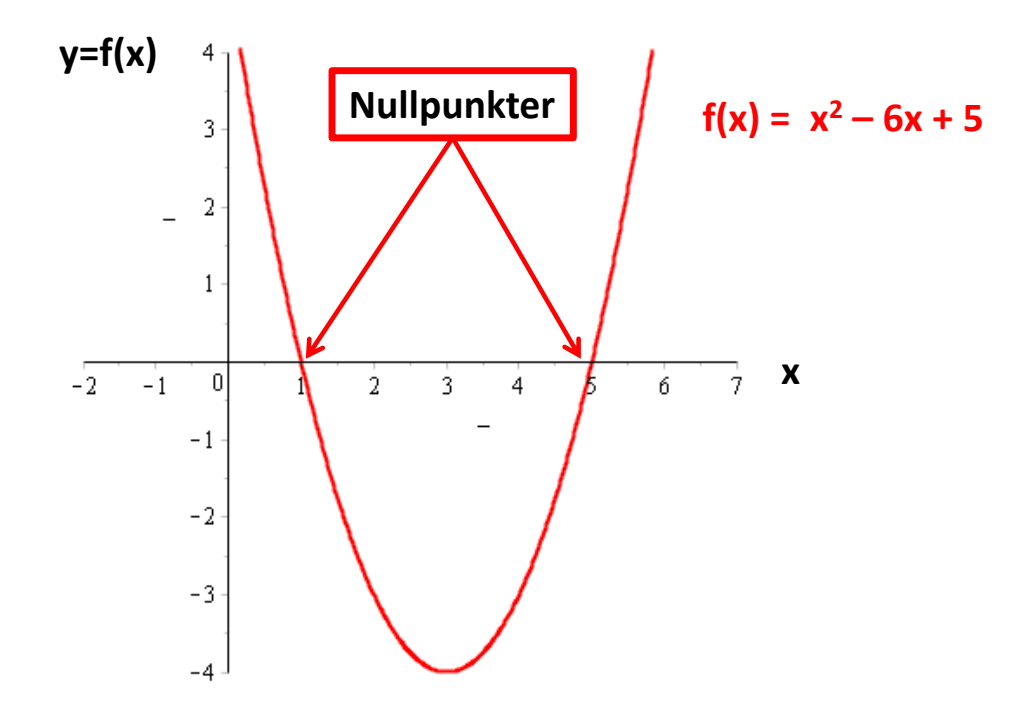

<span id="page-65-0"></span>Figur 1.11: Plott av  $f(x) = x^2 - 6x + 5$ .

 $\blacksquare$ 

#### **Setning:**  $(ABC-formelen)^{13}$  $(ABC-formelen)^{13}$  $(ABC-formelen)^{13}$

En 2. gradsligningen  $f(x) = ax^2 + bx + c$  sine nullpunkter bestemt ved

$$
f(x) = 0 \tag{1.220}
$$

dvs.  $ax^2 + bx + c = 0$ , har løsningen: ( løsningene kalles også "røtter" )

$$
x_1 = \frac{-b - \sqrt{b^2 - 4ac}}{2a} \qquad , \qquad x_2 = \frac{-b + \sqrt{b^2 - 4ac}}{2a} \qquad (1.221)
$$

Da kan 2. gradsligningen faktor [FAKTORISERES](http://no.wikipedia.org/wiki/Faktorisering) slik:

$$
a(x - x_1)(x - x_2) = 0 \qquad (1.222)
$$

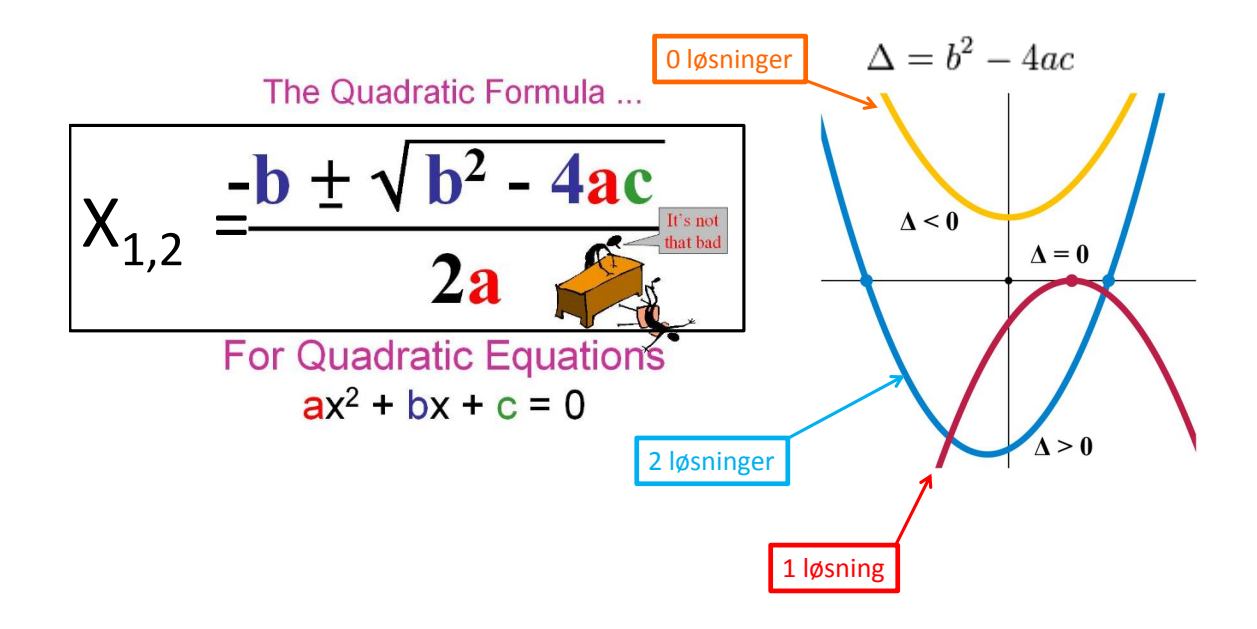

<span id="page-66-1"></span>Figur 1.12: Mulige løsninger for en 2. gradsligning.

<span id="page-66-0"></span><sup>13</sup>Denne læresetningen viser sammenheng mellom nullpunkter og [faktorisering.](http://no.wikipedia.org/wiki/Faktorisering)

## Løsningsmengde:

Tre mulige situasjoner for løsningsmengden for [ABC-formelen:](http://no.wikipedia.org/wiki/Andregradsligning) (se figur[\(1.12\)](#page-66-1)  $)^{14}$  $)^{14}$  $)^{14}$ 

| <b>ABC-formelen</b> | $x_1 = \frac{-b - \sqrt{b^2 - 4ac}}{2a}$<br>$x_2 = \frac{-b + \sqrt{b^2 - 4ac}}{2a}$ |
|---------------------|--------------------------------------------------------------------------------------|
| $b^2 - 4ac > 0$     | 2 løsninger                                                                          |
| $b^2 - 4ac = 0$     | 1 løsning                                                                            |
| $b^2 - 4ac < 0$     | ingen løsning                                                                        |

Figur 1.13: Løsningsmengde for ABC-formelen.

PS:

ABC-formlen dreier seg kun om [2. gradsligninger.](http://no.wikipedia.org/wiki/Andregradsligning) Intet annet.

<span id="page-67-0"></span><sup>&</sup>lt;sup>14</sup>Man kan utlede (dvs. bevise) ABC-formelen ved å omskrive  $ax^2 + bx + c = 0$  til et [fullstendig kvadrat](http://no.wikipedia.org/wiki/Kvadratsetningene) og bruke 1. kvadratsetning. Detaljene går vi ikke gjennom i dette kompendiet, men utledningen finner du [her.](http://no.wikipedia.org/wiki/Andregradsligning)

# 1.12.2 Faktorisering og nullpunkter

Hva er sammenhengen mellom faktorisering og nullpunkter?

Svar:

Fra eksemplet på side [65](#page-64-1) fant vi at:

$$
f(x) \stackrel{\text{Eq.}(1.219)}{=} x^2 - 6x + 5 = \overbrace{(x-1)(x-5)}^{\text{faktotrisert form}}
$$
\n(1.223)

Dersom vi har funksjonen  $f(x)$  på faktorisert form så ser vi umiddelbart hva som er nullpunktene, uten å gjøre noen regning: ("stirremetoden")

$$
x_1 = 1 \qquad , \qquad x_2 = 5 \tag{1.224}
$$

 $\blacksquare$ 

Konklusjon: (gjelder generelt)

Dersom et uttrykk er faktorisert så har vi umiddelbart også nullpunktene til uttryket!

# 1.13 3. gradspolynom

<span id="page-69-0"></span>Definisjon: ( [3. gradspolynom](http://da.wikipedia.org/wiki/Tredjegradsligning) )

En funksjon på formen:

 $f(x) = ax^3 + bx^2 + cx + d$  (1.225)

 $\blacksquare$ 

kalles en 3. gradsfunksjon. Her er a, b, c og d konstanter.

Lign.  $(1.225)$  er ligninger med:  $(ukjent = variable)$ 

• variabelen  $x$  er i maksimalt 3. potens, dvs.  $x^3$ 

#### Nullpunkter for 3. gradsligning:

For en 2. gradsligningen så lærte vi i avsnitt [1.12](#page-63-0) at det finnes eksplisitte formler for løsningen av nullpunktene, se lign. $(1.221)$ . For en 3. gradsligning finnes tilsvarende formel. Men den er så kompliserte at den ikke er en del av dette kurset. Man kan likevel løse nullpunktene til noen 3. gradsligninger ved å bruke en

faktoriseringsmetode

via [polynomdivisjon.](http://en.wikipedia.org/wiki/Polynomial_long_division) Polynomdivisjon skal vi lære i "hovedkurset" MAT100 Matematikk.

Eksempel: ( [3. gradsfunksjon](http://da.wikipedia.org/wiki/Tredjegradsligning) )

$$
f(x) = x^3 - \frac{3}{2}x^2 - 2x + 7
$$
\n(1.226)

a) Plott funksjonen.

b) Indiker på grafen:

- i) Nullpunkt.
- ii) Når  $f(x)$  ligger over og under x-aksen.
- iii) [Topp- og bunnpunkt.](http://en.wikipedia.org/wiki/Maxima_and_minima)
- iv) Vendepunkt
- v) Konstant ledd.

## Løsning:

- a) Plott: ( se neste side )
- b) i) Nullpunkt:

$$
f(x) = 0:
$$
 Skjæring med *x*-aksen (1.227)

#### ii) Over/under x-aksen:

- $f(x) > 0 \implies$  grafen ligger over x-aksen. (1.228)
- $f(x) < 0 \Rightarrow$  grafen ligger under x-aksen. (1.229)

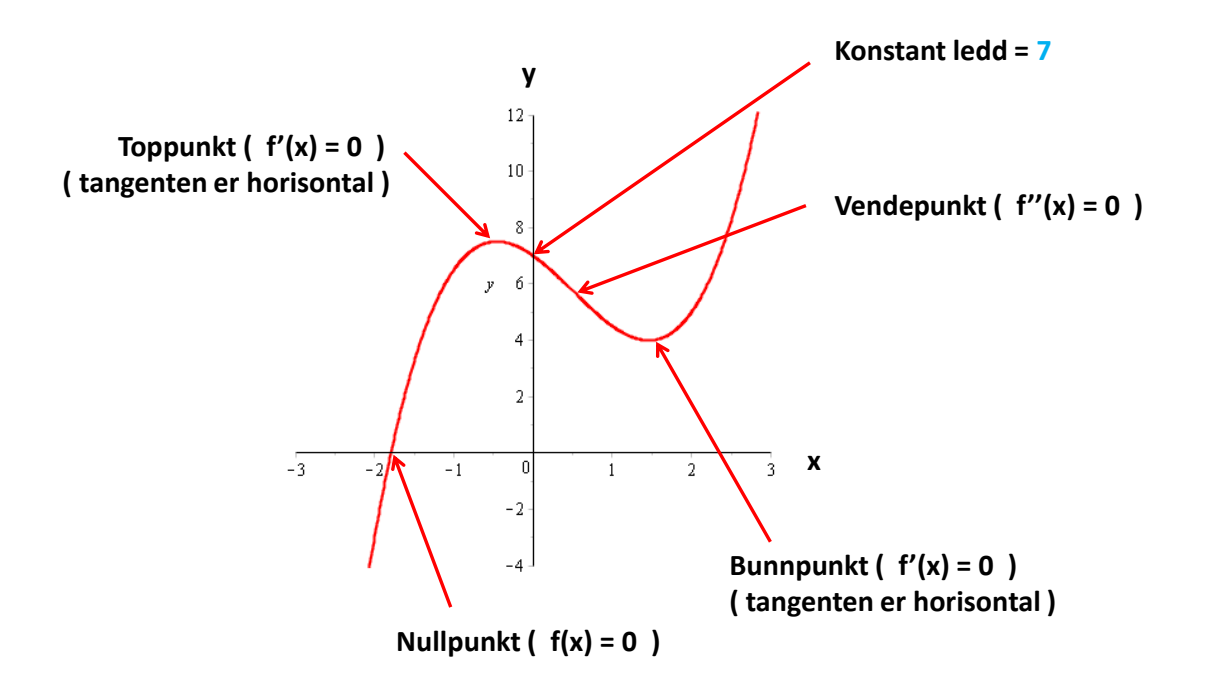

Figur 1.14: Plott av  $f(x) = x^3 - \frac{3}{2}$  $\frac{3}{2}x^2 - 2x + 7.$ 

- iii) Topp- og [bunnpunkt:](http://en.wikipedia.org/wiki/Maxima_and_minima) (senere skal vi lære mer om den deriverte  $f'(x)$ )
	- $f'(x) = 0$  og  $f'(x)$  går fra + til −  $\Rightarrow$  Toppunkt (1.230)

$$
f'(x) = 0 \text{ og } f'(x) \text{ går fra } - \text{ til } + \implies \text{Bunnpunkt} \tag{1.231}
$$

iv) Vendepunkt: (senere skal vi lære mer om den dobbelt deriverte  $f''(x)$ )

$$
f''(x) = 0 \qquad \Rightarrow \qquad \text{Vendepunkt} \tag{1.232}
$$

iv) Konstant ledd:

$$
f(0) = 7 \qquad \Rightarrow \qquad \text{skjæring med } y\text{-aksen.} \tag{1.233}
$$

■
# 1.14 Ulikheter

[Ulikhetstegn:](http://no.wikipedia.org/wiki/Ulikhet_%28matematikk%29)

og

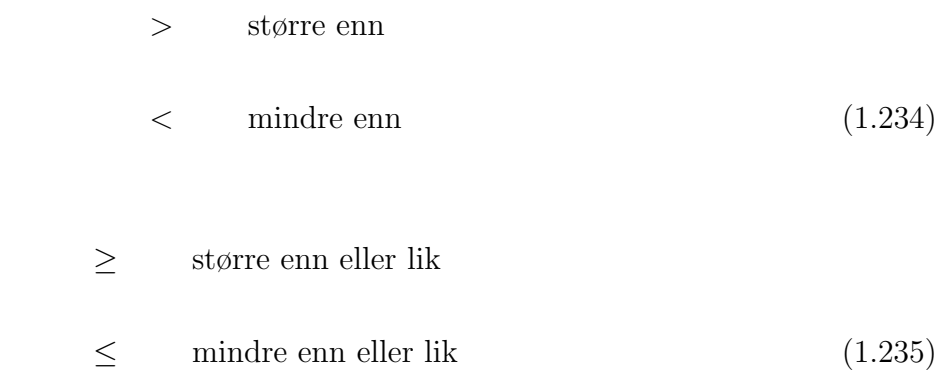

Eksempel:

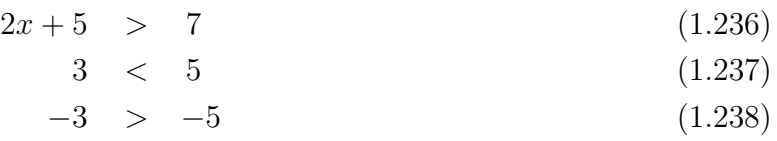

$$
3\frac{7}{2}
$$
  $3\frac{3}{2}$   $3\frac{3}{2}$ 

Figur 1.15: Ulikheter.

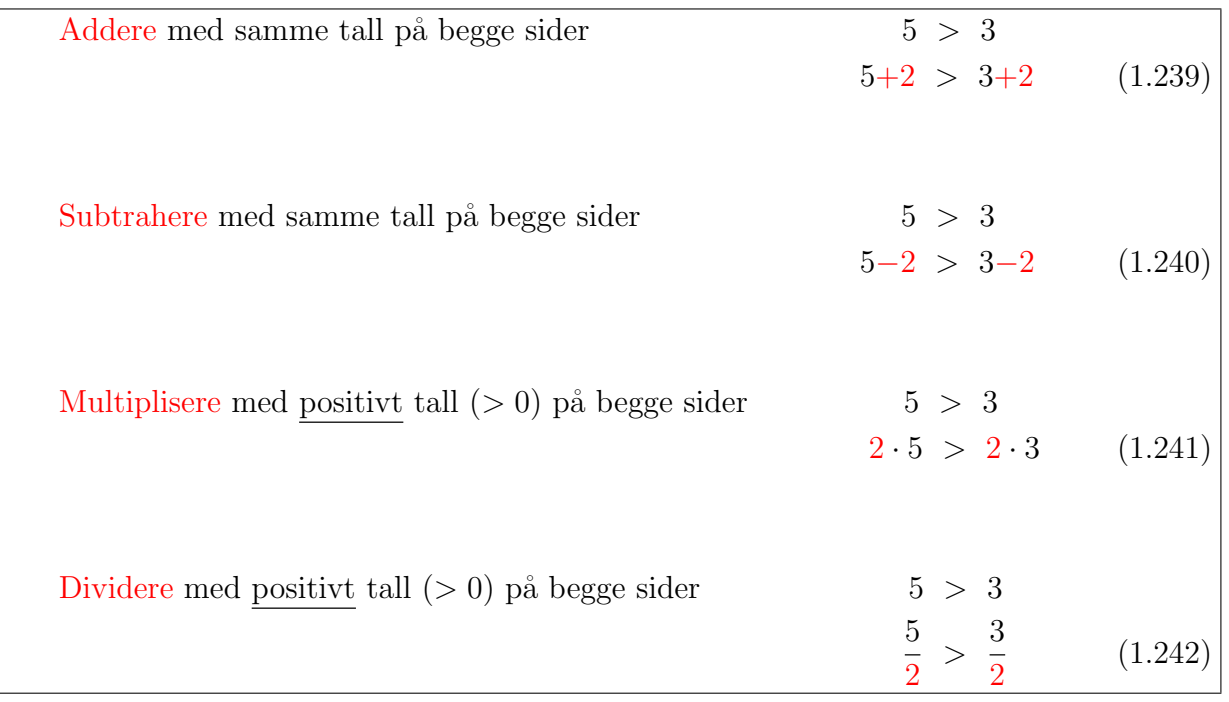

## Eksempel:

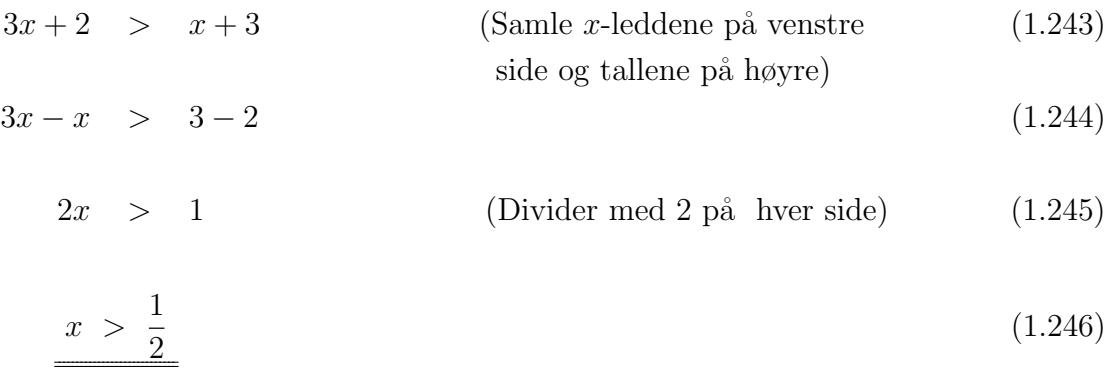

For ulikheter har vi i tillegg følgende regler:

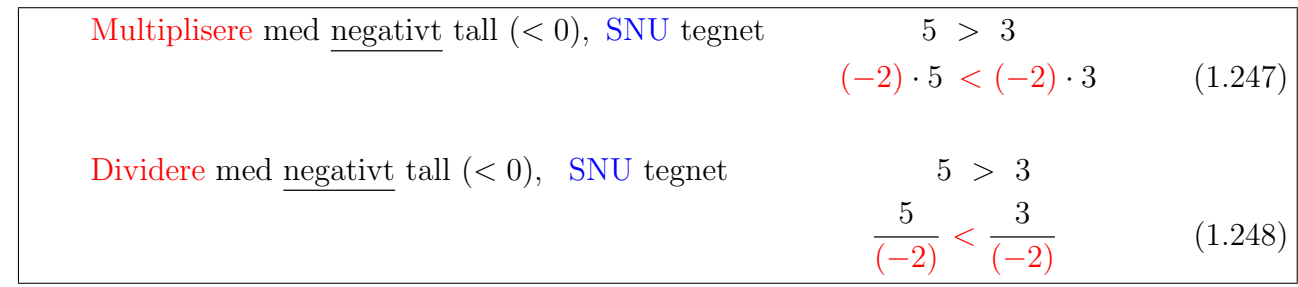

## Eksempel:

$$
-4(x-2) + 3(x+4) > 5x - (x-1)
$$
 (Løs opp parentesene) (1.249)  
\n
$$
-4x+8+3x+12 > 5x-x+1
$$
 (Same *x*-leddene på venstre side og tallene på høyre)  
\n
$$
-5x > -19
$$
 (1.251)  
\n
$$
\frac{-5x}{-5} < \frac{-19}{-5}
$$
 (Dividere med (-5), SNU tegnet) (1.252)

$$
x < \frac{19}{5} \tag{1.253}
$$

For ulikheter, har vi også følgende regel:  $\,$ 

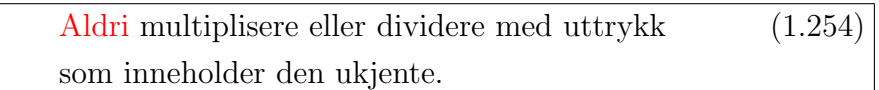

Dette fordi vi ikke vet om den ukjente er 0 eller negativ.

Men:

Det er lov å <u>legge til</u> et negativt tall på begge sider av ulikheten! (1.255)

Eksempel: (løser først en ligning, og deretter (på neste side) tilsvarende ulikhet)

$$
\frac{2x-5}{x-1} = 1 \qquad \qquad \left| \cdot (x-1) \right. \tag{1.256}
$$

$$
2x - 5 = 1 \cdot (x - 1) \tag{1.257}
$$

$$
2x - x = -1 + 5 \tag{1.258}
$$

<span id="page-78-0"></span>
$$
x = 4\tag{1.259}
$$

 $\blacksquare$ 

Altså: en slik førstegradsligning med en ukjent har èn løsning.

#### Eksempel:

<span id="page-79-2"></span>
$$
\frac{2x-5}{x-1} > 1
$$
 (Kan ikke multiplisere med " $x - 1$ " (1.260)  
siden fortegnet er ukjent)  

$$
\frac{2x-5}{x-1} - 1 > 0
$$
 (Sample alle ledd på samme side) (1.261)  

$$
\frac{2x-5}{x-1} - \frac{x-1}{x-1} > 0
$$
 (Fellesnevner) (1.262)

<span id="page-79-1"></span>
$$
\frac{x-4}{x-1} > 0 \tag{1.263}
$$

Denne ulikheten løses med et fortegnsskjema/(drøftingsskjema): [15](#page-79-0)

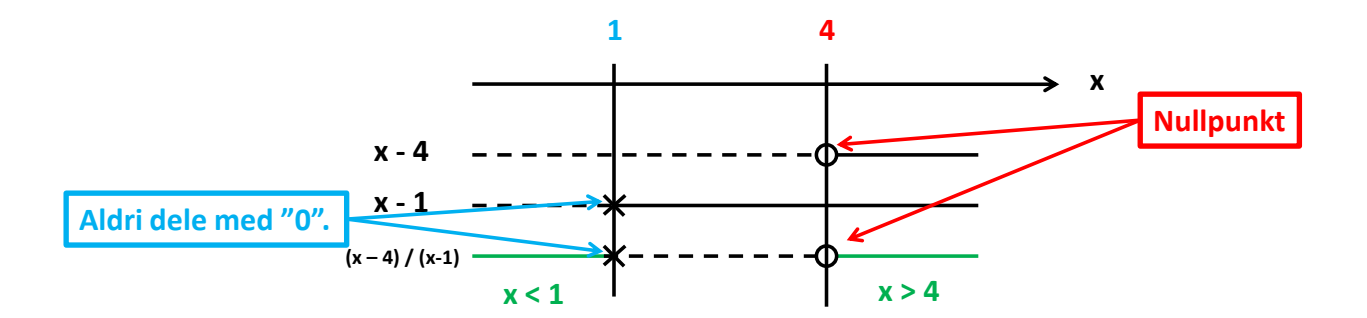

Figur 1.16: Fortegnsskjema for lign.[\(1.263\)](#page-79-1).

og løsningen er

 $x < 1$  eller  $x > 4$  (1.264)

 $\blacksquare$ 

Altså: det er uendelig mange løsninger av ulikheten, mens tilsvarende ligning hadde kun èn løsning, se lign.[\(1.259\)](#page-78-0).

<span id="page-79-0"></span> $15$ Vi kan drøfte fortegnet til et brøken i lign. $(1.260)$  ved å faktorisere den, drøfte fortegnet for hver av faktorene, og bruke fortegnsreglene ovenfor på side [18.](#page-16-0)

#### Fortegnsskjema

Vi kan drøfte fortegnet til et uttrykk ved å faktorisere det, drøfte fortegnet for hver av faktorene slik som eksempelet på forrige side, og bruke fortegnsreglene fra side [18,](#page-16-0) dvs.:

- $(+) \cdot (+) = +$
- $(+) \cdot (-) = -$
- $(-) \cdot (+) = -$
- $(-) \cdot (-) = +$

.

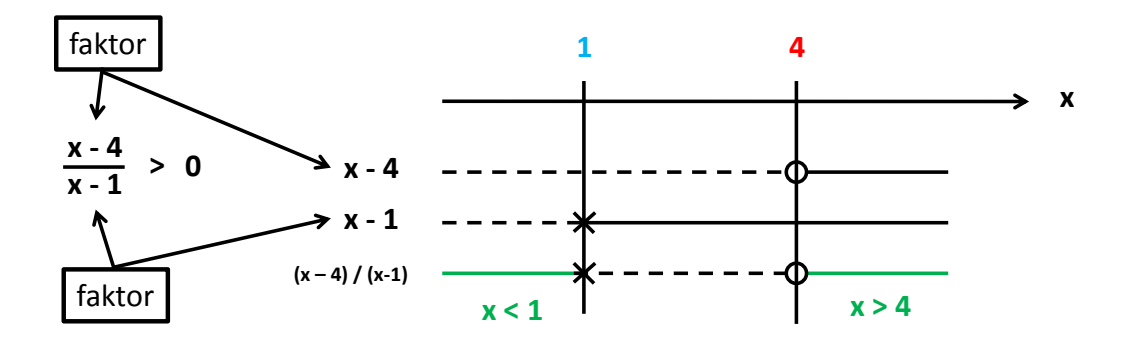

Figur 1.17: Fortegnsskjema.

Hadde fortegnsskjemaet blitt det samme dersom vi hadde sett på  $(x - 4)(x - 1) > 0$  istedet for brøken  $\frac{x-4}{x-1} > 0$ ? I så fall, hvorfor?

# 1.15 Oversikt: nullpunkter for 1., 2. og 3. gradsfunksjoner

1., 2. og 3. gradsligninger med èn ukjent er gitt ved:

1. gradstunksjon: 
$$
f(x) = ax + b
$$
 (1.265)

2. gradsfunksjon:  $g(x) = ax^2 + bx + c$  (1.266)

3. gradstunksjon: 
$$
h(x) = ax^3 + bx^2 + cx + d
$$
 (1.267)

hvor  $a, b, c$  og  $d$  er konstanter. Størrelsen  $x$  er variabelen.

Hvordan tror du en 4. gradsfunksjon med èn ukjent er?

Å finne nullpunktene til en funksjon  $f(x)$  betyr å finne den/de

$$
verdiene av x \tag{1.268}
$$

som gir

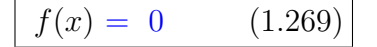

Her gir vi en oversikt over hvordan man finner nullpunktene til 1., 2. og 3. gradsligninger med èn ukjent:

1. gradslign.: 
$$
ax + b = 0 \Rightarrow \max 1
$$
.  $sk nullpunkt$   
 $x = -\frac{b}{a}$  (se lign.(1.185))

2. gradslign.: 
$$
ax^2 + bx + c = 0 \implies \max 2
$$
. stk nullpunkt  

$$
x_{1,2} = \frac{-b \pm \sqrt{b^2 - 4ac}}{2a} \qquad (\text{se lign.}(1.221))
$$

3. gradslign.:  $ax^3 + bx^2 + cx + d = 0$   $\Rightarrow$  max 3. stk nullpunkt komplisert formel / prøve- og feilemetoden / polynomdivisjon

# 1.16 Regning med prosent

## Definisjon: ( [prosent](http://no.wikipedia.org/wiki/Prosent) )

Forholdet mellom $a$  og  $b$ kan uttrykkes i prosent, dvs. "av hundre": $^{\rm 16}$  $^{\rm 16}$  $^{\rm 16}$ 

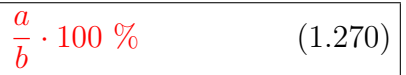

## Eksempel:

$$
\frac{25\%}{100} = \frac{25}{100} = \frac{25}{4 \cdot 25} = \frac{1}{4} = 0.25 \tag{1.271}
$$

 $\blacksquare$ 

$$
\underline{80 \cdot 25\%} = 80 \cdot \frac{1}{4} = \frac{80 \cdot 1}{4} = \frac{20 \cdot 4}{4} = \underline{20}
$$
 (1.272)

$$
\frac{25\% \cdot 25\%}{25\%} = \frac{1}{4} \cdot \frac{1}{4} = \frac{1 \cdot 1}{4 \cdot 4} = \frac{1}{16} = 0.0625
$$
 (1.273)

<span id="page-83-0"></span> $^{16}{\rm Hva}$ er [promille](http://no.wikipedia.org/wiki/Promille) $\%$ ?

#### Eksempel:

Anta at du har kapitalen  $K = 100000$  NOK i banken. Renten er  $r = 5\% = \frac{5}{100} = 0.05$ . Hva er den totale kapitalen etter èn rentetermin? $^{\rm 17}$  $^{\rm 17}$  $^{\rm 17}$ 

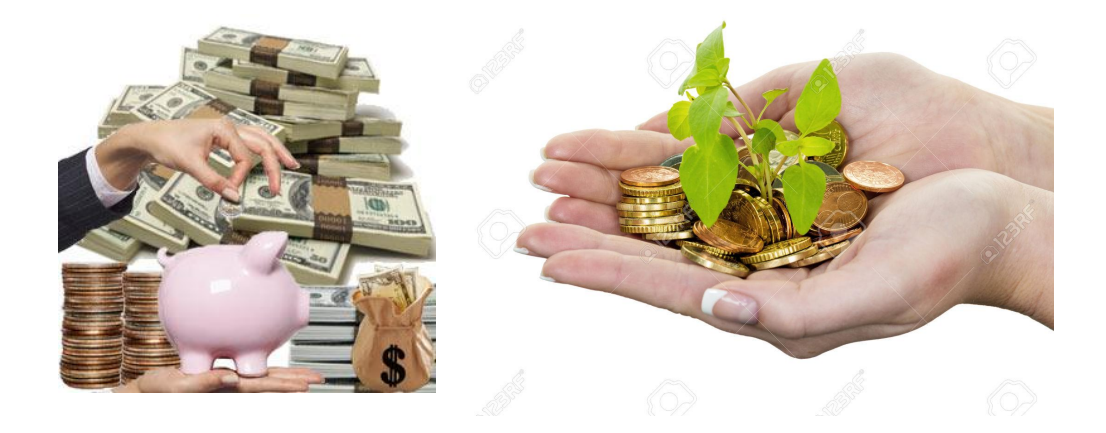

Figur 1.18: Kapital.

#### Løsning:

Kapitalen  $K_1$ er den kapitalen du setter i banken + rentene du får:

<span id="page-84-1"></span>
$$
K_1 = K + \text{rente} \qquad (1.274)
$$

Det er av kapitalen  $K$  man får rente av. Dermed er renten:

$$
rente = Kr \tag{1.275}
$$

<span id="page-84-0"></span> $^{17}{\rm En}$ rentetermin er ikke alltid, men veldig ofte, ett år.

Dette innsatt i lign.[\(1.274\)](#page-84-1):

$$
K_1 = K + Kr \tag{1.276}
$$

$$
K_1 = K\left(1+r\right) \tag{1.277}
$$

 $\blacksquare$ 

Til slutt setter vi inn tall:

$$
\underline{K_1} = K(1+r) = 100\,000(1+0.05) \text{ NOK} = \underline{105\,000 \text{ NOK}} \tag{1.278}
$$

som altså er total kapital etter èn rentetermin.

#### Eksempel:

Brunvoll AS er en leverandør av thrustersystemer for manøvrering av skip.

Anta at Bruvoll ønsker å kjøpe en ekstra server til sin allerede store serverpark. Serveren de har bestemt seg for å kjøpe koster  $K = 68200$  NOK.

MVA er altså inkludert i prisen  $K = 68200$  NOK.

- a) Hvor mye koster serveren uten MVA?
- b) Hvor mye betaler du i merverdiavgift MVA? Anta at MVA er på  $p = 25\% = \frac{25}{100} = 0.25$ .

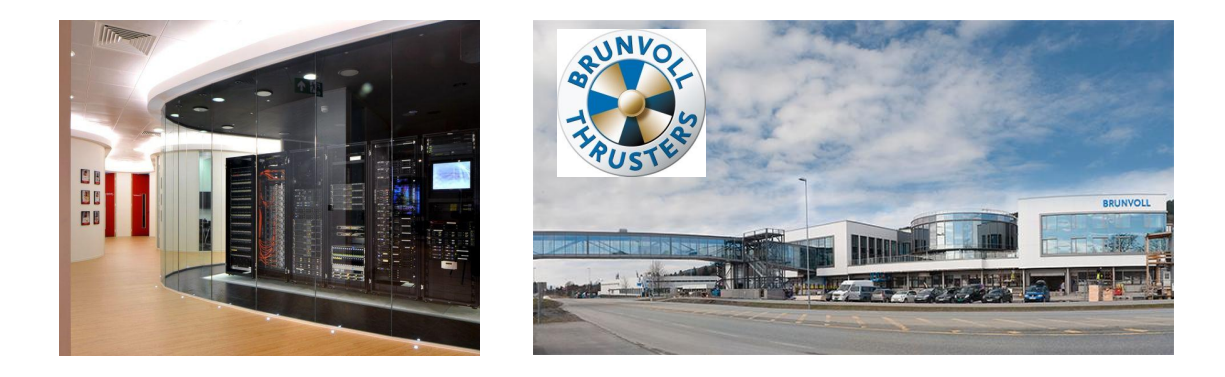

Figur 1.19: Serverpark.

#### Løsning:

a) La

<span id="page-87-0"></span>
$$
x = \text{prisen på serveren uten MVA} \tag{1.279}
$$

Siden MVA er inkludert i $K=68\,200$  NOK så er:

$$
K = x + \text{MVA} \qquad (1.280)
$$

Det er beløpet x vi betaler merverdiavgift av, dvs. MVA =  $x p$ . Dette innsatt i lign.[\(1.280\)](#page-87-0) gir:

$$
K = x + xp \tag{1.281}
$$

$$
K = (1 + p)x \tag{1.282}
$$

 $\blacksquare$ 

hvor vi kan løse ut $x$ dvs. prisen på serveren uten MVA:

$$
\underline{x} = \frac{K}{1+p} = \frac{68\,200}{1+p} \text{ NOK} = \underline{54\,560 \text{ NOK}} \tag{1.283}
$$

b) MVA blir da, ved å bruke lign. $(1.280)$ :

<span id="page-87-1"></span>
$$
\underline{MVA} = K - x = (68\,200 - 54\,560) \,\mathrm{NOK} = \underline{13\,640 \,\mathrm{NOK}} \tag{1.284}
$$

#### **Setning:**  $(\%$ -vis endring )

Når et tall endres fra  $a$  til  $b$  så er den %-vise endringen iforhold til  $a:$  <sup>[18](#page-88-0)</sup>

$$
\%\text{-vis ending} = \frac{b-a}{a} \cdot 100\ \%\tag{1.286}
$$

 $\blacksquare$ 

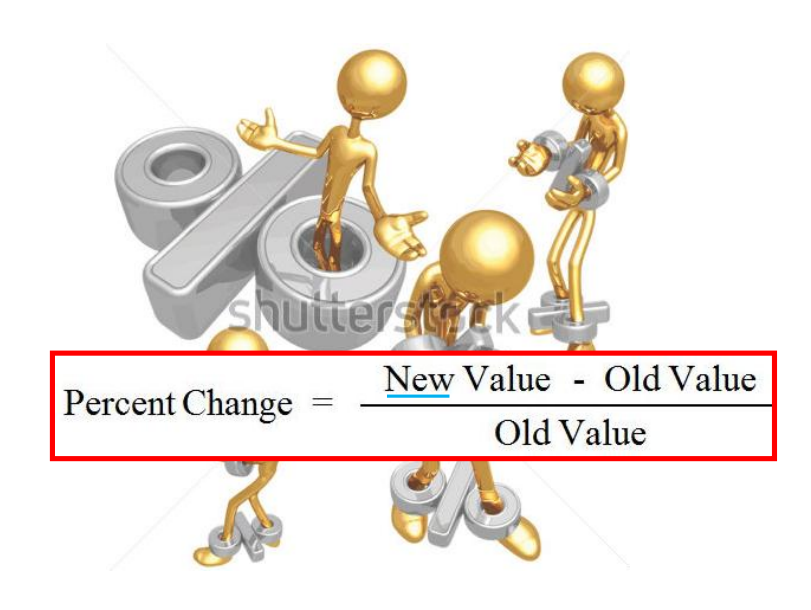

Figur 1.20: %-vis endring.

<span id="page-88-0"></span> $18$ Lign.[\(1.286\)](#page-87-1) kan også skrives på formen:

 $\%$ -vis endring =  $\frac{2}{G} \cdot 100\%$  (1.285)

hvor  $E$ =endring og  $G$ =grunnslag.

#### Eksempel: ( %-vis endring , [SØK100 Makroøkonomi](http://himolde.studiehandbok.no/content/view/full/13026) )

I SØK100 Makroøkonomi lærer man om [konsumprisindeksen](http://no.wikipedia.org/wiki/Konsumprisindeks) KP I.

Anta at  $KPI_{10} = 150$  i år 10 og  $KPI_{11} = 165$  året etter. Hvor mye er den %-vise endringen?

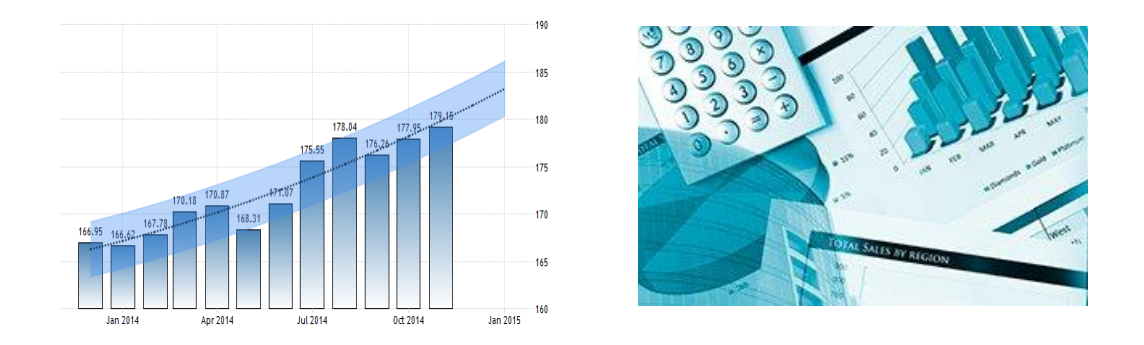

Figur 1.21: Konsumprisindeks.

#### Løsning:

 $\equiv$ 

%-vis endring fra $KPI_{10}=150$  og  $KPI_{11}=165:$ 

$$
\frac{\%\text{-vis ending}}{\% \text{cos} \cdot \text{modring}} = \frac{KPI_{11} - KPI_{10}}{KPI_{10}} \cdot 100\% = \frac{165 - 150}{150} \cdot 100 = \underline{10\%} \tag{1.287}
$$

# Kapittel 2

# Funksjoner

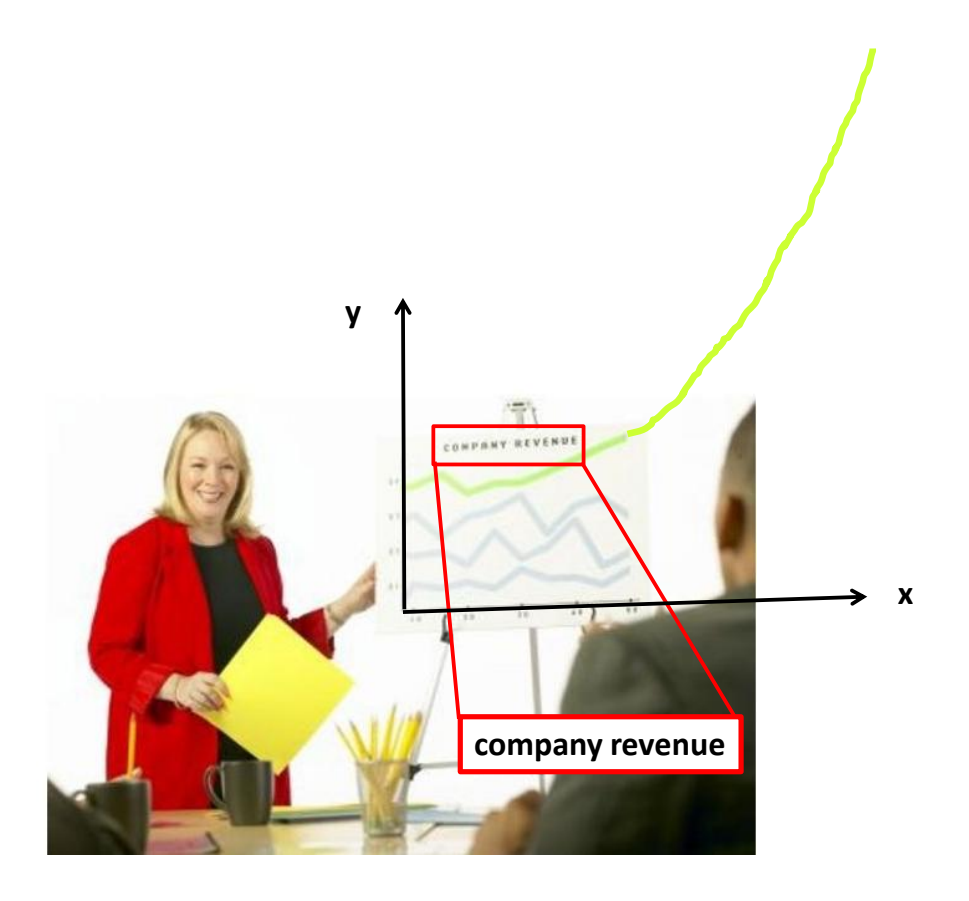

Figur 2.1: Funksjoner.

## 2.1 Koordinatsystem

Et koordinatsystem i planet består av to akser (koordinatakser), x- aksen og y-aksen. x-aksen er horisontal (vannrett) og y-aksen er vertikal (loddrett).

Punktet der aksene krysser kalles for origo. Koordinatsystemet gir oss muligheten til å presentere punkter i planet i form av to tallverdier  $(x, y)$ .

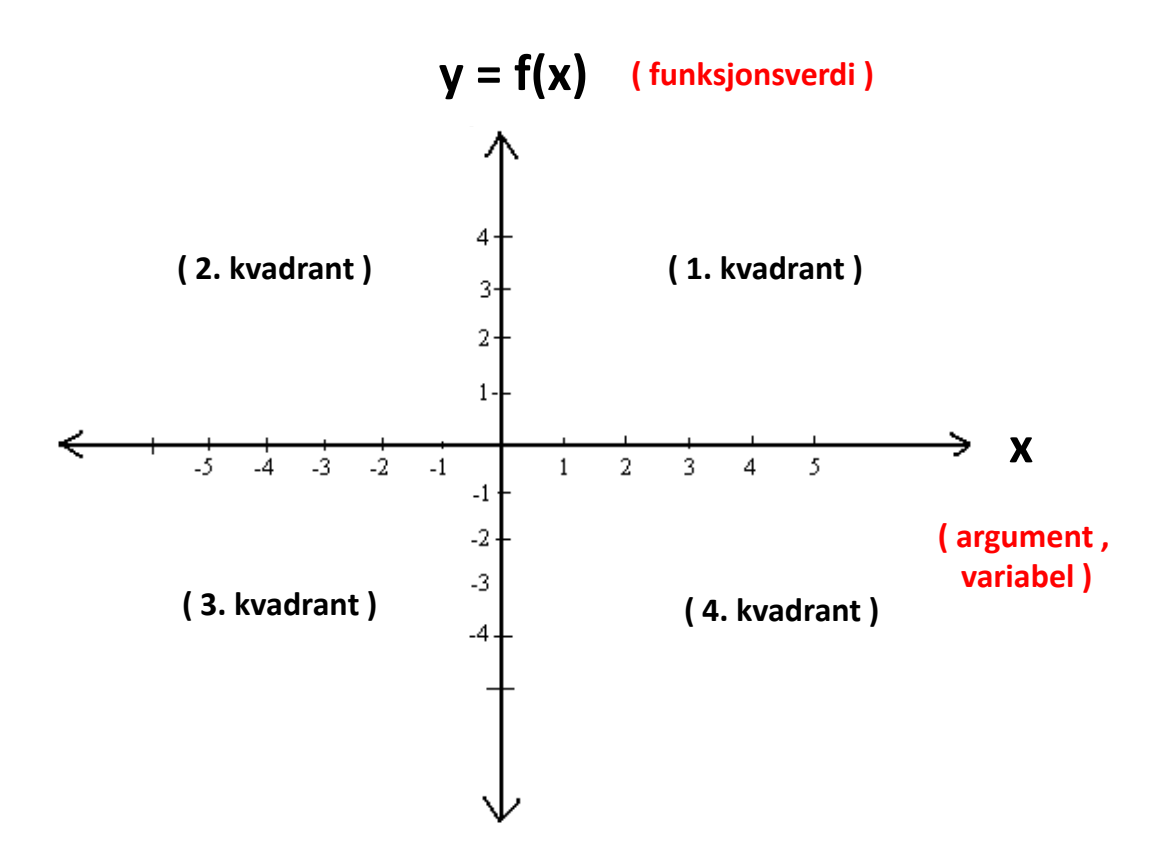

Figur 2.2: Koordinatsystem.

## 2.2 Lineære funksjoner (rette linjer)

I avsnitt [1.10](#page-48-0) lærte vi om 1. gradsligninger, dvs. lineære funksjoner.

Definisjon: ( [lineær](http://da.wikipedia.org/wiki/F%C3%B8rstegradspolynomium) funksjon )

En lineær funksjon har formen:

 $y = f(x) = ax + b$  (2.1)

Dette er en RETT LINJE. Her er a og b konstanter.

I avsnitt [1.12.1](#page-64-0) (se side [67\)](#page-65-0) lærte vi hvordan man kan finne løse nullpunktene  $f(x) = 0$  til slike lineære funksjoner. Nå skal vi plotte og studere dem mer.

Eksempel: ( lineære funksjoner )

$$
f(x) = 2x + 4 \tag{2.2}
$$

$$
g(x) = x + 0 \tag{2.3}
$$

$$
h(x) = -2x - 4 \tag{2.4}
$$

$$
i(x) = 0 \cdot x - 5 \tag{2.5}
$$

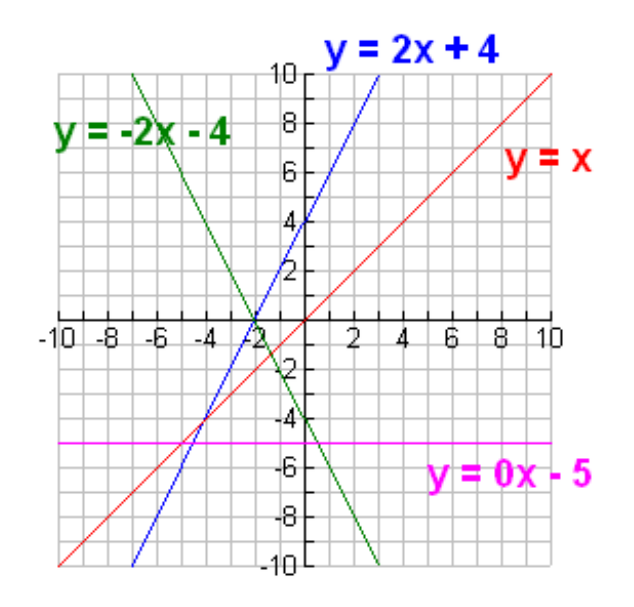

Figur 2.3: Eksempler på lineære funksjoner.

## Eksempel: ( lineære funksjoner )

a) Plott funksjonen

$$
f(x) = 2x - 1 \tag{2.6}
$$

- **b**) Finn stigningstallet  $a$ .
- c) Skjærer linjen y-aksen? Dersom den gjør det, for hvilken verdi gjør den det?

#### Løsning:

a) Når man skal plotte funksjoner, lag en verditabell:

| $\mathbf{v}$<br>^ |      | 0.5 | 1.5 |  |
|-------------------|------|-----|-----|--|
| f(x)              | $-1$ |     |     |  |

<span id="page-94-0"></span>Figur 2.4: Verditabell for  $f(x) = 2x - 1$ .

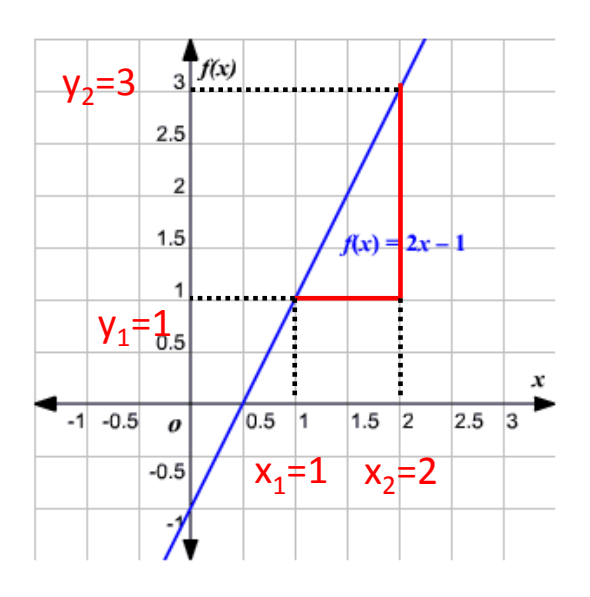

<span id="page-94-1"></span>Figur 2.5: Plott av  $f(x) = 2x - 1$ .

#### Kommentar angående plotting av en rett linje:

For en rett linje er det tilstrekkelig med bare to funkjonsverdier når den skal plottes. Da er den rette, lineære linjen entydig bestemt. Men av "sikkerhetsmessige" grunner er det lurt å ha flere verdier som f.eks. i tabellen i figur [\(2.4\)](#page-94-0).

b) For en rett linje er det tilstrekkelig med bare to funkjonsverdier når den skal plottes. Stigningstallet  $a$ :

$$
\underline{a}{x_2 - x_1} = \frac{y_2 - y_1}{x_2 - x_1} \tag{2.7}
$$

$$
= \frac{3-1}{2-1} = \frac{2}{1} = \underline{2} \tag{2.8}
$$

ш

At stigningstallet er  $a = 2$  kan man innse direkte, uten regning, via  $f(x) = 2x - 1$ .

c) Fra figur [\(2.5\)](#page-94-1) ser vi at linjen skjærer y-aksen for  $y = -1$ . Også dette kan vi innse direkte ut fra ligningen, via  $f(x) = 2x-1$ , dvs.  $y = -1$ . Det er to måter en lineær funksjon kan bestemmes på:

- 1. stigningstallet $a$ er kjent og ett punkt $\left(x_{1}, y_{1}\right)$
- 2. to punkt  $(x_1, y_1)$  og  $(x_2, y_2)$

#### 1) Setning: ( [ett-punktsformelen](http://ndla.no/nb/node/13585) for lineære funksjoner )

Dersom stigningstallet  $a$  og ett punkt  $(x_1, y_1)$  på en rett linje er kjent så er den lineære funksjonen gitt ved:

$$
f(x) = a \cdot (x - x_1) + y_1 \tag{2.9}
$$

■

 $\blacksquare$ 

Denne formelen kalles ett-punktsformelen.

#### 2) Setning: ( to-punktsformelen for lineære funksjoner )

Dersom to punkt  $(x_1, y_1)$  og  $(x_2, y_2)$  er kjent på en <u>rett linje</u>, så er den lineære funksjonen gitt ved:

$$
f(x) = \frac{y_2 - y_1}{x_2 - x_1} \cdot (x - x_1) + y_1 \tag{2.10}
$$

Denne formelen kalles *to-punktsformelen*. Stigningstallet er da  $\frac{y_2-y_1}{x_2-x_1}$ .

Eksempel: ( lineære funksjoner , [SØK100 Makroøkonomi](http://himolde.studiehandbok.no/content/view/full/13026) , [ISLM modellen](http://en.wikipedia.org/wiki/IS-LM_model) )

I "SØK100 Makroøkonomi" lærer man om IS-kurven. IS-kurven representerer alle kombinasjoner av renten  $r$  og nasjonalproduktet  $R$  som gir likevekt i produktmarkedet. Anta at en slik IS-kurve er gitt ved:

$$
r_{IS} = -\frac{1}{2000}R + \frac{1}{1000}G + \frac{3}{10}
$$
 (IS-kurve) (2.11)

hvor  $G =$  offentlige utgifter  $(G = "government").$ 

En LM-kurve representerer alle kombinasjoner av renten  $r$  og nasjonalproduktet  $R$  som gir likevekt i pengemarkedet. I eksemplet fra øving 1 fant vi at en slik LM-kurve var gitt:

$$
r_{LM} = \frac{1}{4000} R - \frac{1}{5}
$$
 (LM-kurve) (2.12)

a) Plott  $r_{IS}$  sfa. <sup>[1](#page-98-0)</sup> R, dvs.  $r_{IS} = r_{IS}(R)$  når  $G = 600$ .

b) Løs analytisk, dvs. ved regning:

Ved hvilken verdi for nasjonalproduktet R krysser disse linjene IS- og LM-kurven hverandre?

c) Hva betyr det, ut fra et økonomisk ståsted, at LM-kurven og IS-kurven er like?

<span id="page-98-0"></span> $\mathrm{1}_{\text{sfa.}} =$  "som funksjon av"

#### Løsning:

a) Når man skal plotte funksjoner, lag en verditabell:

**G=600: <sup>R</sup>**

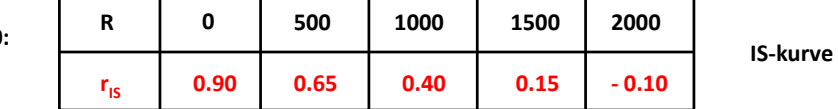

| R        |         | 500      | 1000 | 1500  | 2000 |          |
|----------|---------|----------|------|-------|------|----------|
| $r_{LM}$ | $-0.20$ | $-0.075$ | 0.05 | 0.175 | 0.30 | LM-kurve |

Figur 2.6: Verditabell for  $r_{IS}(R)$  ( $G = 600$ ) og  $r_{LM}(R)$ .

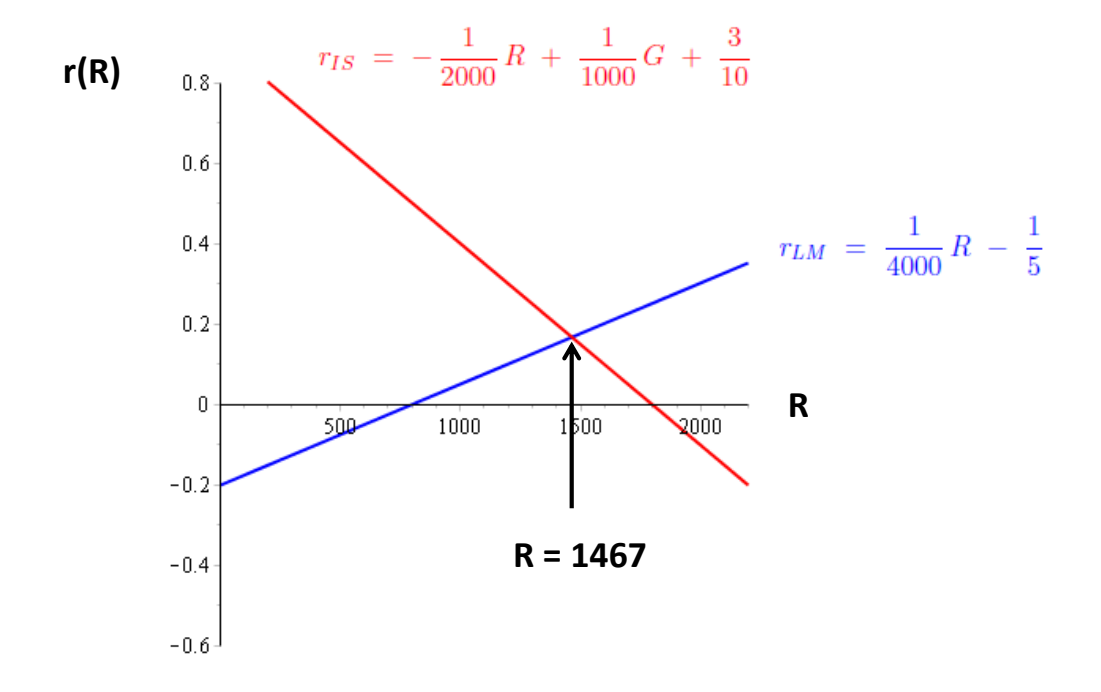

Figur 2.7: Plott av IS-kurvene og LM-kurven.

b) IS- og LM-kurven hverandre når:  $G = 600$ 

$$
r_{IS} = r_{LM} \tag{2.13}
$$

$$
-\frac{1}{2000}R + \frac{1}{1000}600 + \frac{3}{10} = \frac{1}{4000}R - \frac{1}{5}
$$
 (2.14)

Samler  $R$ 'ene på venstre side:

$$
-\frac{1\cdot 2}{2000\cdot 2}R - \frac{1}{4000}R = -\frac{1}{5} - \frac{6}{10} - \frac{3}{10}
$$
 (2.15)

$$
-\frac{2}{4000}R - \frac{1}{4000}R = -\frac{1\cdot 2}{5\cdot 2} - \frac{6}{10} - \frac{3}{10}
$$
 (2.16)

$$
-\frac{3}{4000}R = -\frac{2+6+3}{10} \tag{2.17}
$$

$$
R \approx 1467 \tag{2.18}
$$

 $\blacksquare$ 

Renten  $r_{IS}$ i produktmarkedet er sammenfallende med renten  $r_{LM}$ i pengemarkedet når nasjonalproduktet er  $\underline{R} \approx 1467$ .

c) Når linjene skjærer hverandre, dvs. er like, så betyr det at det er likevekt mellom produktmarkedet og pengemarkedet.

Med andre ord: økonomien er i makroøkonomisk likevekt.

Eksempel: (lineære funksjoner,  $B\mathcal{O}K710$  Operasjonsanalytiske emner,  $LP^2$  $LP^2$  [problem](http://nn.wikipedia.org/wiki/Line%C3%A6r_programmering))

I "[BØK710 Operasjonsanalytiske emner](http://himoldex.no/emne/bok710-operasjonsanalytiske-emner)" lærer man om [optimalisering](http://nn.wikipedia.org/wiki/Matematisk_programmering) og [lineær programmering](http://nn.wikipedia.org/wiki/Line%C3%A6r_programmering) (LP). La oss se på bedriften "Møretank  $A/S$ " sitt LP problem. De produserer to typer varmtvannsberedere, type 1 and type 2. Da er det hensiktsmessig å definere beslutningsvariablene:

 $X_1$  = antall varmtvannsberedere av type 1 (2.19)

$$
X_2 = \text{antall varmtvannsberedere av type 2} \tag{2.20}
$$

Møretank A/S har kun 200 pumper, 1566 arbeidstimer og 2880 dm rør tilgjengelig. Disse restriksjonene kan man angi som lineære kombinasjoner av beslutningsvariablene:

<span id="page-101-1"></span>
$$
\begin{cases}\n1 \cdot X_1 + 1 \cdot X_2 \leq 200 & \text{(pumper)} \\
9 \cdot X_1 + 6 \cdot X_2 \leq 1566 & \text{(arbeidstimer)} \\
12 \cdot X_1 + 16 \cdot X_2 \leq 2880 & \text{(rør)} \\
X_1 \geq 0 & \\
X_2 \geq 0\n\end{cases}
$$
\n(2.21)

hvor de to siste ulikhetene stammer fra det faktum at  $X_1$  og  $X_2$  må være positive siden det dreier seg om mengde produsert.

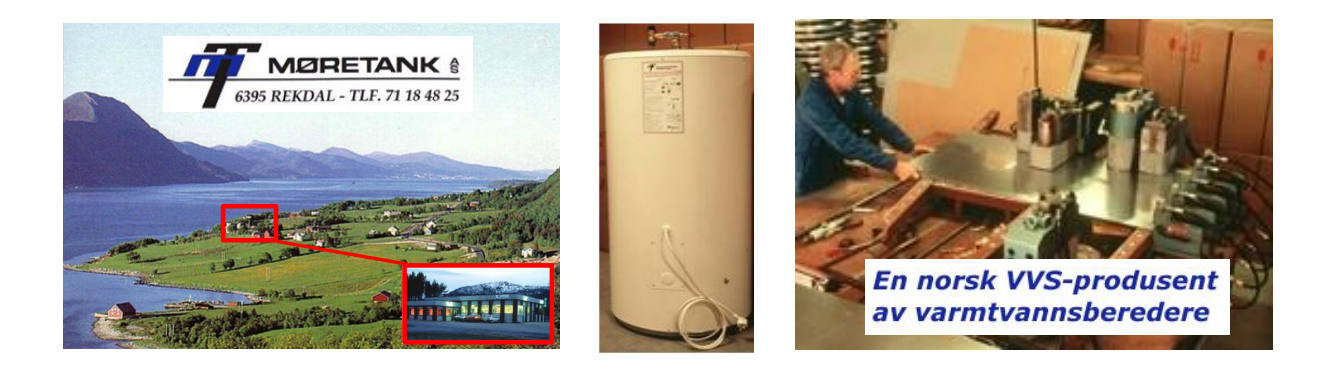

Figur 2.8: Møretank AS lokalisert i Vestnes kommune, Møre og Romsdal.

<span id="page-101-0"></span> ${}^{2}LP =$  linær programmering

Anta at inntekten  $I \equiv I(X_1, X_2)$  til bedriften er gitt ved:

$$
I(X_1, X_2) = 350X_1 + 300X_2 \qquad (2.22)
$$

Denne inntekten skal maksimeres under restriksjonene beskrevet av lign.[\(2.21\)](#page-101-1).

- a) Gjør om ulikhetene til likheter og løs restriksjonene $X_2$ sfa.<sup>[3](#page-102-0)</sup>  $X_1$ .
- b) Plott alle restriksjonene i en og samme figur. Bruk  $X_2$  på  $y$ -aksen og  $X_1$  på  $x$ -aksen.
- c) Skraver det området i figuren som tilferdsstiller alle restriksjonene.
- d) Dette er et LP optimaliseringsproblem som kan løses grafisk:
	- i) Indiker på grafen hvor alle "hjørneløsninger".
	- ii) Les av alle hjørneløsninger og regn ut tilhørende inntekt I.
	- iii) Hvilken kombinasjon av  $X_1$  og  $X_2$  gir maksimal inntekt  $I$ ?

<span id="page-102-0"></span> ${}^{3}$ sfa. = "som funksjon av"

## Løsning:

a) Gjør om ulikhetene til likheter:

$$
1 \cdot X_1 + 1 \cdot X_2 = 200 \tag{2.23}
$$

$$
9 \cdot X_1 + 6 \cdot X_2 = 1566 \tag{2.24}
$$

$$
12 \cdot X_1 + 16 \cdot X_2 = 2880 \tag{2.25}
$$

Flytter over  $X_1$  på andre siden:

$$
X_2 = 200 - X_1 \tag{2.26}
$$

$$
6 \cdot X_2 = 1566 - 9 \cdot X_1 \qquad \Big| \cdot \frac{1}{6} \qquad (2.27)
$$

$$
16 \cdot X_2 = 2880 - 12 \cdot X_1 \qquad \Big| \cdot \frac{1}{16} \tag{2.28}
$$

Løser ut $\mathcal{X}_2$  alene:

<span id="page-103-0"></span>
$$
X_2 = 200 - X_1 \tag{2.29}
$$

$$
X_2 = 261 - \frac{3}{2} \cdot X_1 \tag{2.30}
$$

$$
X_2 = 180 - \frac{3}{4} \cdot X_1 \tag{2.31}
$$

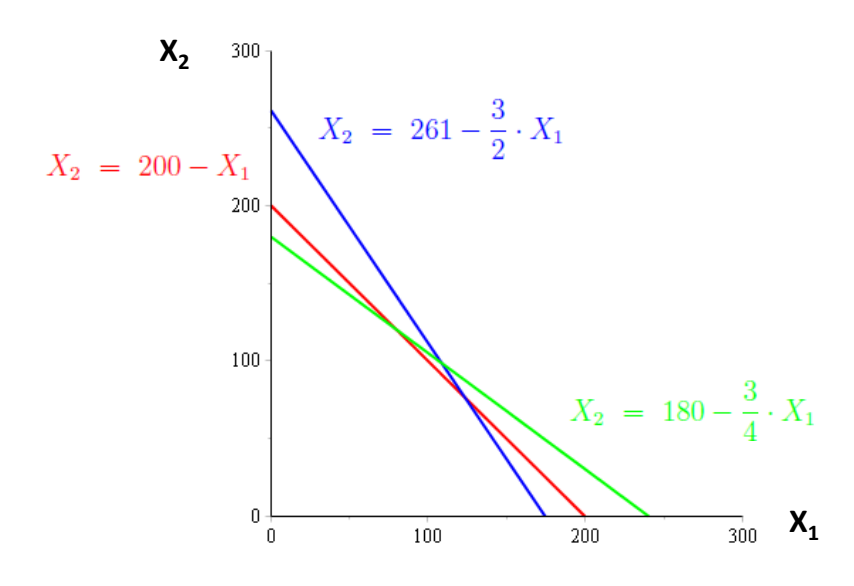

Figur 2.9: Plott av de lineære lign.[\(2.29\)](#page-103-0)-[\(2.31\)](#page-103-0).

c) Området i figuren som oppfyller alle restriksjonene:

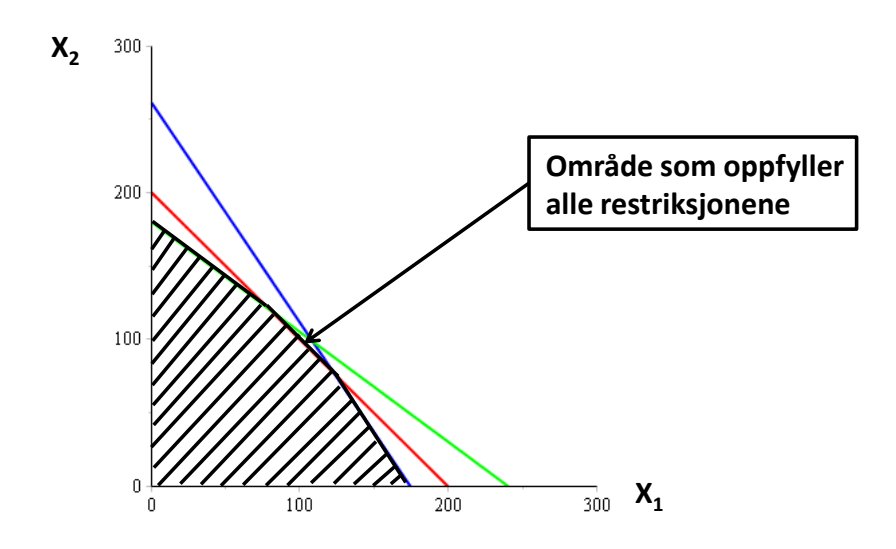

Figur 2.10: Området som oppfyller alle ulikhetene lign.[\(2.21\)](#page-101-1).

d) i) Indikerer alle "hjørneløsninger":

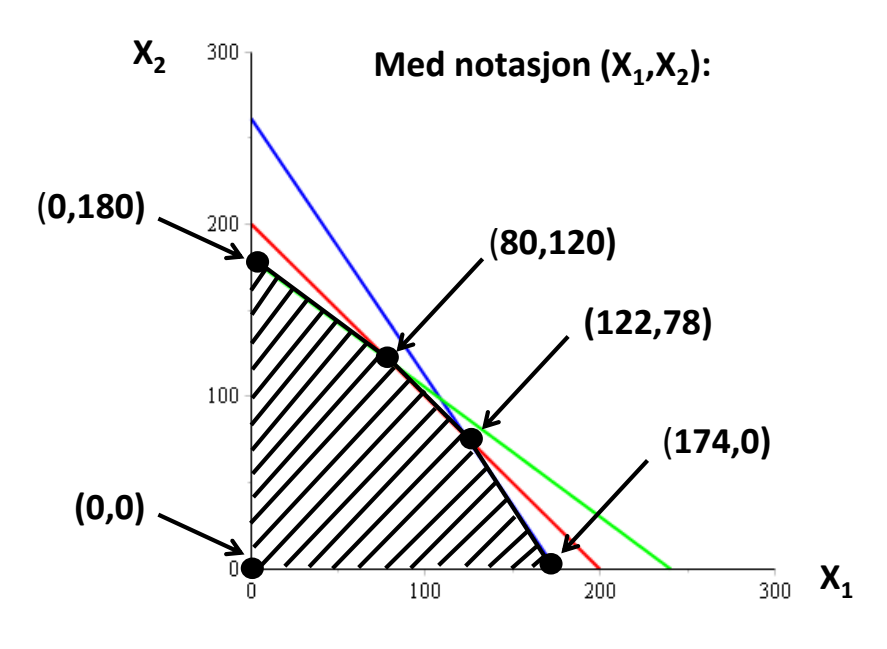

Figur 2.11: Totalt er det 5 hjørner, dvs. 5 hjørneløsninger.

ii) Inntekten $I\equiv I(X_1,X_2)$ ved hjørnepunktene:

Ė

$$
I(0,0) = 350 \cdot 0 + 300 \cdot 0 = 0 \tag{2.32}
$$

$$
\underline{I(0,180)} = 350 \cdot 0 + 300 \cdot 180 = \underline{54\,000} \tag{2.33}
$$

$$
\underline{I(80, 120)} = 350 \cdot 80 + 300 \cdot 120 = \underline{64\,000} \tag{2.34}
$$

$$
\underline{I(122,78)} = 350 \cdot 122 + 300 \cdot 78 = \underline{66100} \tag{2.35}
$$

$$
\underline{I(174,0)} = 350 \cdot 174 + 300 \cdot 0 = \underline{60\,900} \tag{2.36}
$$

iii) Maksimal inntekt *I* når 
$$
\underline{X_1} = 122
$$
 og  $X_2 = 78$ :  $I(122, 78) = 66100$ 

## 2.3 Kvadratiske funksjoner (parabler)

Definisjon: ( [2. gradsligning,](http://no.wikipedia.org/wiki/Andregradsligning) [parabel](http://no.wikipedia.org/wiki/Parabel) )

En kvadratisk funksjon har formen:

$$
f(x) = ax^2 + bx + c \t(2.37)
$$

Her er a, b og c konstanter.

I avsnitt [1.12](#page-63-0) på side [64](#page-63-0) diskuterte vi hvordan man kan finne nullpunktene  $f(x) = 0$  til slike kvadratiske funksjoner. Nå skal vi plotte og studere dem mer.

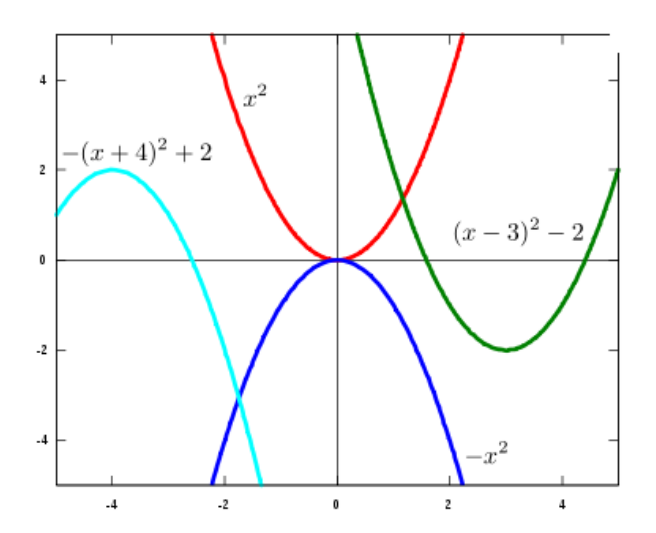

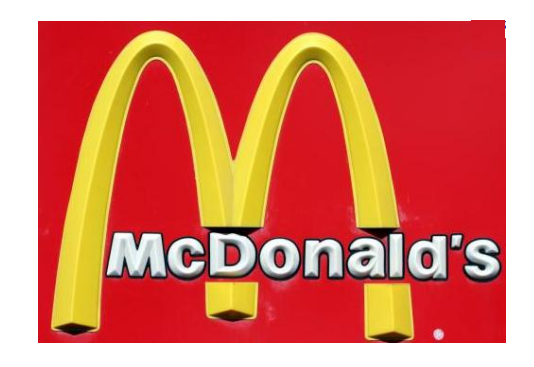

Figur 2.12: Kvadratiske funksjoner.

Eksempel: ( kvadratiske funksjoner )

$$
f(x) = -(x+4)^2 + 2 \tag{2.38}
$$

$$
g(x) = x^2 \tag{2.39}
$$

$$
h(x) = -x^2 \tag{2.40}
$$

$$
i(x) = (x-3)^2 - 2 \tag{2.41}
$$
Egenskaper: ( kvadratiske funksjoner )

Kvadratiske funksjoner

$$
f(x) = ax^2 + bx + c \tag{2.42}
$$

 $\blacksquare$ 

har følgende egenskaper:

- $a > 0 \Rightarrow$  grafen er ∪-formet, "smiley face".
- $a < 0 \Rightarrow$  grafen er ∩-formet, "sad face".
- Dersom  $b^2 4ac \geq 0$  så har  $f(x)$  to nullpunkt(er), dvs.  $f(x)$  skjærer x-aksen  $f(x) = 0$ , se figur [\(1.12\)](#page-66-0):

$$
x_1 = \frac{-b - \sqrt{b^2 - 4ac}}{2a} \qquad , \qquad x_2 = \frac{-b + \sqrt{b^2 - 4ac}}{2a} \qquad (2.43)
$$

• Dersom  $b^2 - 4ac < 0$ , så er det ingen nullpunkter. Vi har samtidig at:

 $a > 0$ : grafen ligger i sin helhet over x-aksen

 $a < 0$ : grafen ligger i sin helhet **under** x-aksen

#### Eksempel: ( [kvadratiske](http://no.wikipedia.org/wiki/Andregradsligning) funksjoner , BØK105 Finansregnskap 1 )

Du jobber som økonomisjef ved Expert på Molde Storsenter. I forbindelse med lansering og salg av iPhone 7 våren 2016 ønsker du å finne hva slags pris som er optimal for å maksimere fortjenesten. Siden du har hatt faget "BØK105 Finansregnskap 1" så vet du at totalt resultat TR er gitt ved:

$$
TR(x) = TI(x) - TK(x) \qquad (2.44)
$$

hvor total inntekt er

$$
TI(x) = p \cdot x \tag{2.45}
$$

og  $TK(x) =$  [total kostnad,](http://sv.wikipedia.org/wiki/Total_kostnad)  $p =$  pris og  $x=$  etterspørsel (mengde). Ut fra kjennskapen til markedet kan man modellere sammenhengen mellom pris og etterspørsel. Anta at denne er:

$$
p(x) = 1900 - 0.4x \tag{2.46}
$$

[Total kostnad](http://sv.wikipedia.org/wiki/Total_kostnad)  $TK(x)$  er kan også modelleres. Anta at denne er:

<span id="page-109-1"></span>
$$
TK(x) = 0.75x^2 + 150x + 85000 \tag{2.47}
$$

- a) Plott den totale kostnaden  $TK(x)$  i intervallet  $0 \le x \le 500$ .
- b) Hvor mange telefoner selges når det totale resultatet  $TR(x)$  maksimeres? Løs oppgaven grafisk.
- c) Hva slags pris bør Expert sette på iPhone 7 for å maksimere  $TR(x)$ ? Løs oppgaven ved regning.
- d) Hvor stort blir dette optimale resultatet? Løs oppgaven grafisk.

<span id="page-109-0"></span>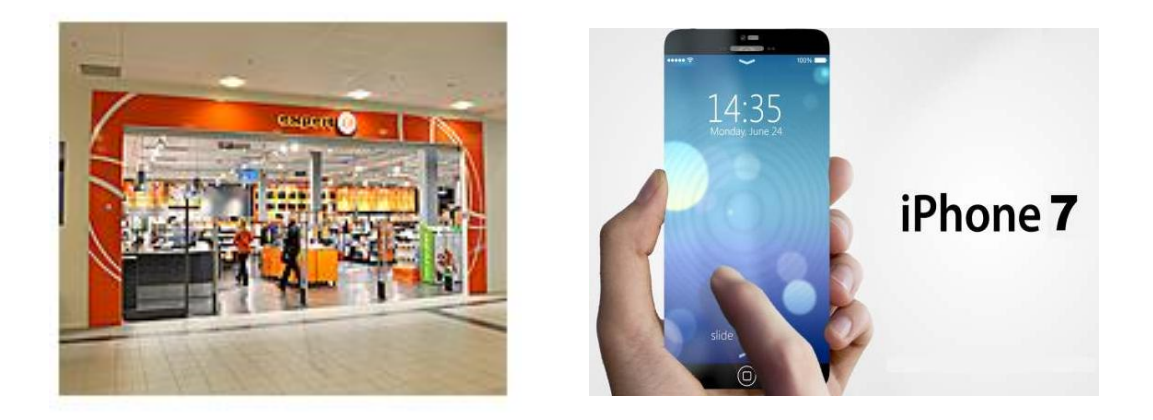

Figur 2.13: Expert skal lansere iPhone 7 våren 2016.

## Løsning:

a) Når man skal plotte funksjoner, lag en verditabell:

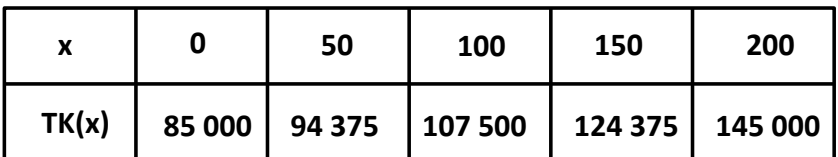

| 250 | 300 | 350 | 400                                                     | 500 |
|-----|-----|-----|---------------------------------------------------------|-----|
|     |     |     | TK(x)   169 375   197 500   229 375   265 000   347 500 |     |

Figur 2.14: Verditabell for  $TK(x)$ .

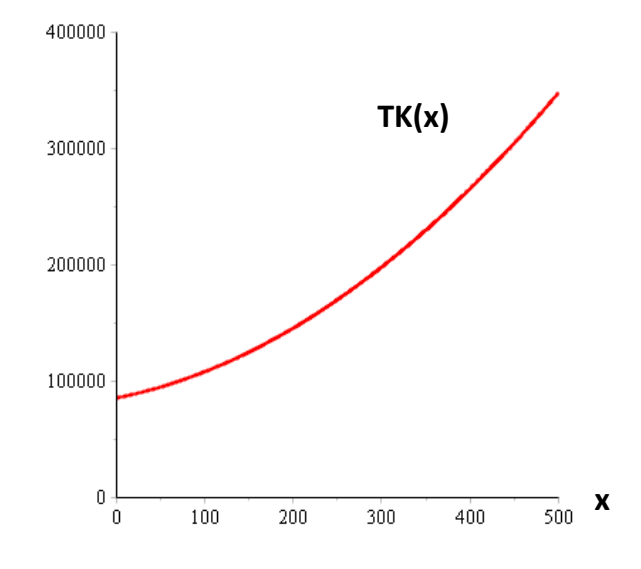

<span id="page-110-0"></span>Figur 2.15: Total kostnad  $TK(x)$ .

b) Først må vi finne et eksplisitt uttrykk for totalt resultat  $TR(x)$ :

$$
TR(x) = TI(x) - TK(x) \tag{2.48}
$$

$$
= p \cdot x - TK(x) \tag{2.49}
$$

$$
= (1900 - 0.4x) \cdot x - (0.75x^{2} + 150x + 85000)
$$
 (2.50)

$$
= 1900x - 0.4x^2 - 0.75x^2 - 150x - 85000
$$
 (2.51)

$$
= -1.15x^2 + 1750x - 85000 \tag{2.52}
$$

 $\mathrm{N} \hat{\mathrm{a}} \mathrm{r}$ man skal plotte funksjoner, lag en verditabell:

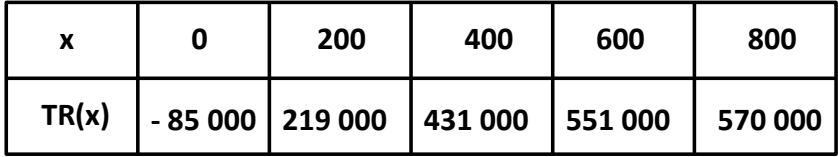

|       | 1 000 | 1 2 0 0 | 1400                                                | 1600 | 1 800 |
|-------|-------|---------|-----------------------------------------------------|------|-------|
| TR(x) |       |         | 515 000   359 000   111 000   - 229 000   - 661 000 |      |       |

Figur 2.16: Verditabell for  $TR(x)$ .

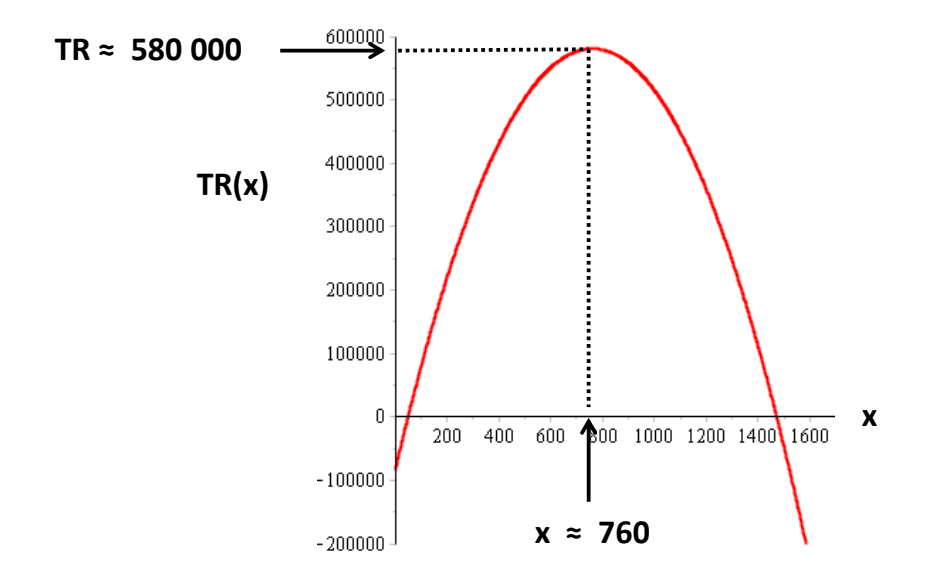

Figur 2.17: Totalt resultat  $TR(x)$ .

Av figuren ser vi at totalt resultat maksimeres når det selges  $x \approx 760$  stk. telefoner. <sup>[4](#page-112-0)</sup>

c) Maksimert resultat  $TR$  oppnås når telefonen prises til:

$$
p(760) = (1900 - 0.4 \cdot 760) \text{ NOK} = \underline{1596 \text{ NOK}} \tag{2.53}
$$

d) Av figuren ser vi at det maksimale totale resultatet  $TR$  er:  $5$ 

$$
TR(769) \approx 580\,000\quad\text{NOK} \tag{2.54}
$$

 $\blacksquare$ 

<span id="page-112-0"></span><sup>&</sup>lt;sup>4</sup>Senere skal vi også løse denne oppgaven ved regning, dvs. algebraisk. Da finner man  $x = 760.87$ .

<span id="page-112-1"></span><sup>5</sup>Det eksakte svaret er 580 761. Dette kommer vi tilbake til.

# 2.4 Kubiske funksjoner

Definisjon: ( kubisk funksjon )

En kubisk funksjon har formen:

 $f(x) = ax^3 + bx^2 + cx + d$  (2.55)

 $\blacksquare$ 

Her er  $a, b, c$  og  $d$  konstanter.

Dette er ligninger med:

• variabelen x maksimalt av 3. potens, dvs.  $x^3$ 

I avsnitt [1.13](#page-69-0) på side [70](#page-69-0) diskuterte vi hvordan man kan finne nullpunktene  $f(x) = 0$  til slike kubiske funksjoner. Nå skal vi plotte og studere dem mer.

Eksempel: ( kubiske funksjoner , BØK105 Finansregnskap 1 )

a) Plott den kubiske kostnadsfunksjonen  $K(x)$ : ( $x =$  antall enheter av en vare )<sup>[6](#page-114-0)</sup>

$$
K(x) = 0.02x^3 - 3x^2 + 175x + 12320 , \quad 0 < x \le 175 \tag{2.56}
$$

b) Ut fra den plottede funksjonen, har kostnadsfunksjonen noen nullpunkter? Er svaret rimlig ut fra et økonomisk ståsted?

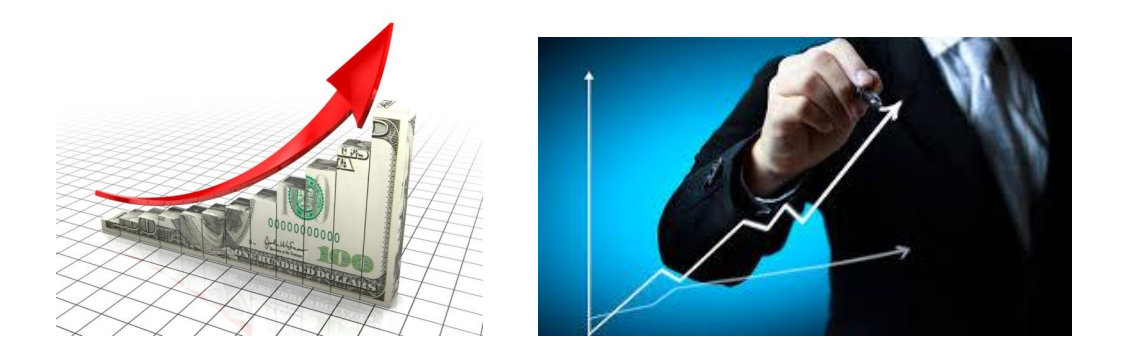

Figur 2.18: Bedriftsøkonomi.

<span id="page-114-0"></span> $^6\text{Leg}$ merke til at $K(x)$ har en begrenset definisjonsmengde,  $0 < x \leq 175.$ 

### Løsning:

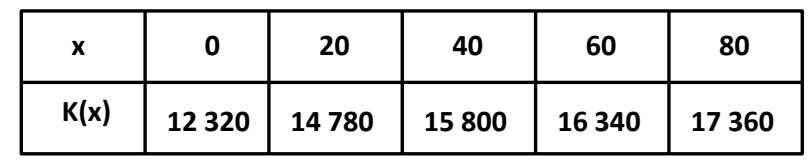

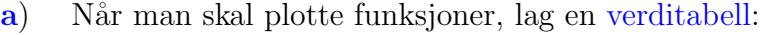

| x    | 100           | 120 | 140   | 160    | 175    |
|------|---------------|-----|-------|--------|--------|
| K(x) | 19 820 24 680 |     | 32900 | 45 440 | 58 258 |

Figur 2.19: Verditabell for  $K(x) = 0.02x^3 - 3x^2 + 175x + 12320$ .

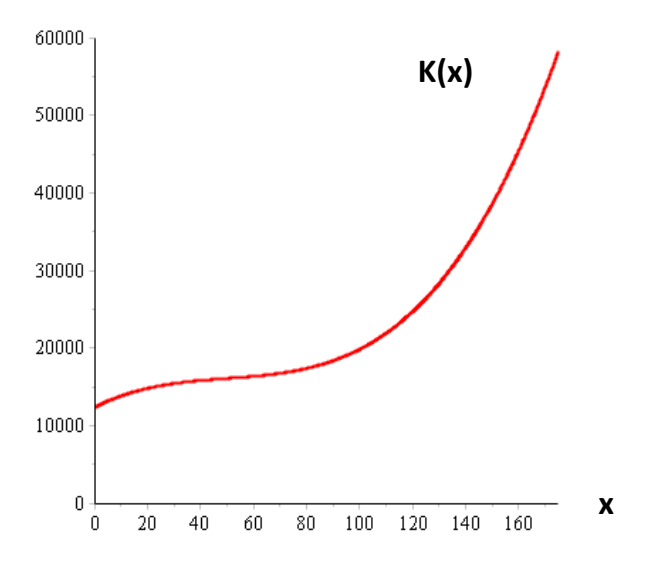

Figur 2.20: Kostnadsfunksjon  $K(x)$ .

b) Nei, ut fra figuren ser vi at  $K(x)$  <u>ikke</u> har noen nullpunkter. Det er rimelig at en kostnadsfunksjon ikke har nullpunkter. ( Ofte har man "oppstartskostnader" eller ["faste kostnader"](http://no.wikipedia.org/wiki/Fast_kostnad). ).

■

# 2.5 Rasjonale funksjoner

Definisjon: ( [rasjonale](http://no.wikipedia.org/wiki/Rasjonal_funksjon) funksjon )

En ligning på formen

$$
f(x) = \frac{P(x)}{Q(x)} \qquad (2.57)
$$

П

hvor  $P(x)$  og  $Q(x)$  er polynomer, kalles en *rasjonal* funksjon.

Dette er ligninger med:

- $en$  ukjent  $x$
- $\bullet\,$ en brøk mellom to polynomer av generell grad $n$

#### Eksempel: ( kvadratiske funksjoner , BØK105 Finansregnskap 1 )

La oss returnere til eksemplet som beskrevet på side [110.](#page-109-0) I dette eksemplet ble kostnadsfunksjonen modellert ved lign.[\(2.47\)](#page-109-1), dvs.:

<span id="page-117-0"></span>
$$
TK(x) = 0.75x^2 + 150x + 85000 \tag{2.58}
$$

Denne kvadratiske kostnadsfunksjonen er plottet i figur [\(2.15\)](#page-110-0). De tilhørende totale gjennomsnittlige enhetskostnadene  $TEK(x)$  er definert ved:

$$
TEK(x) = \frac{TK(x)}{x} \tag{2.59}
$$

Med  $TK(x)$  som i lign.[\(2.58\)](#page-117-0) så blir denne:

$$
TEK(x) = \frac{0.75x^2 + 150x + 85000}{x}
$$
 (2.60)

- a) Plott  $TEK(x)$  i intervallet  $0 \le x \le 500$ .
- b) Hvor mange telefoner må selges for å minimere den totale gjennomsnittlige enhetskostnaden  $TEK(x)$ ? Løs oppgaven grafisk.
- c) Hva er den tilhørende enhetskostnaden, dvs. den minste verdien for  $TEK(x)$ ? Løs oppgaven grafisk.

### Løsning:

a) Når man skal plotte funksjoner, lag en verditabell:

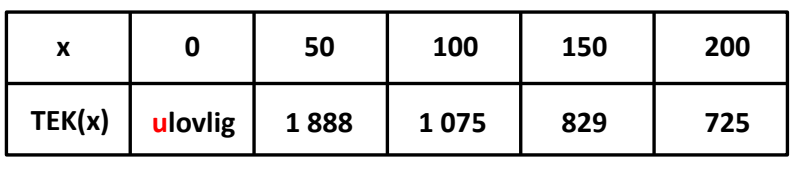

| χ      | 250 | 300 | 350 | 400 | 500 |
|--------|-----|-----|-----|-----|-----|
| TEK(x) | 678 | 658 | 655 | 663 | 695 |

Figur 2.21: Verditabell for  $TEK(x) = \frac{0.75x^2 + 150x + 85000}{x}$  $\frac{50x+85000}{x}$ .

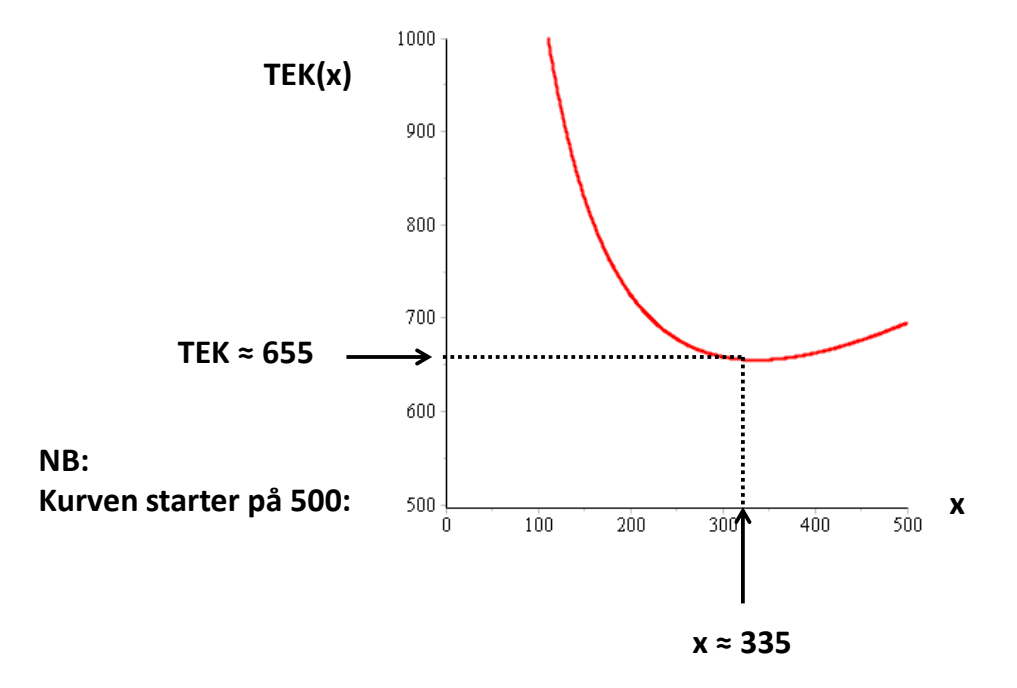

Figur 2.22: Total gjennomsnittlig enhetskostnad  $TEK(x)$ .

- b) Ut fra figuren ser vi at den x som gir minst  $TEK(x)$  er:  $\frac{7}{x} \approx 335$  $\frac{7}{x} \approx 335$  $\frac{7}{x} \approx 335$ .
- c) Ut fra figuren ser vi at den minste  $TEK(x)$  er:  $TEK(355) \approx 655$ .

 $\blacksquare$ 

1. Den *deriverte* av  $TEK(x)$  er null:  $\frac{d T E K(x)}{dx} = 0$ 

2. Den deriverte av  $TK(x)$  er lik TEK:

 $\frac{d \, T K(x)}{dx} = T E K(x)$ 

<span id="page-119-0"></span><sup>&</sup>lt;sup>7</sup>Her har vi funnet minimum av  $TEK(x)$  ved grafisk løsning. Senere i dette kurset og i " $BØK105$  Finansregnskap  $1"$  presenteres to andre måter å finne  $TEK_{\min}$  på:

<sup>(</sup>Greier du å vise hvorfor disse to måtene å finne minimum på er ekvivalente?)